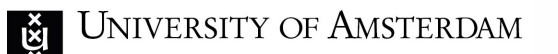

Master Astronomy and Astrophysics - 5214RAAS6Y

1

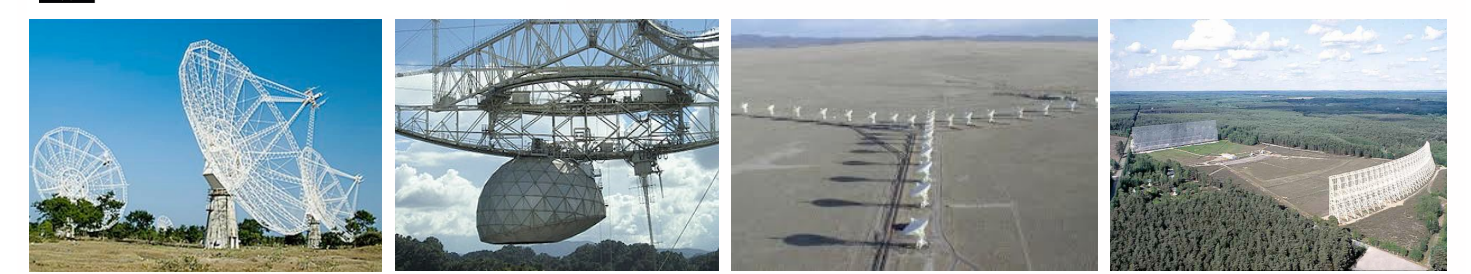

### Radio Astronomy Lecture 8

#### **The Techniques of Radio Interferometry III: Imaging**

Lecturer: Michael Wise (wise@astron.nl)

April 29th, 2015

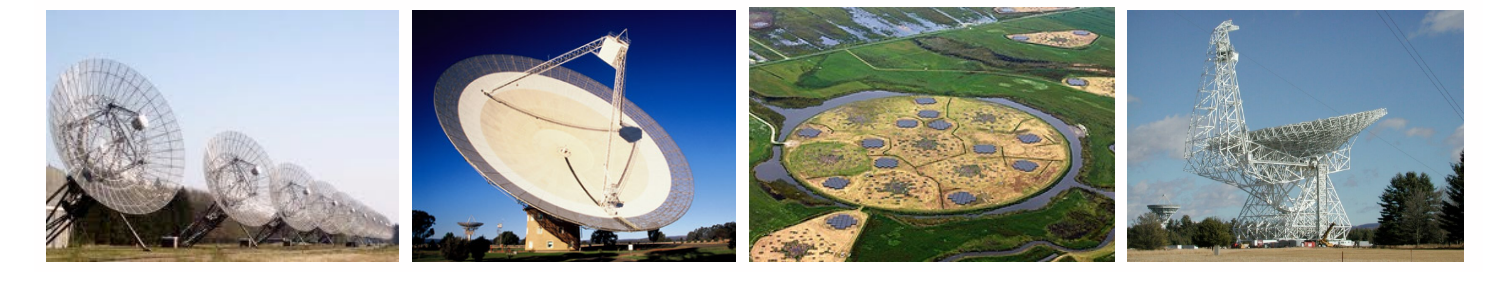

This lecture will be the second of two lectures on some of the analysis techniques used in radio interferometry.

In the previous lecture we focused on the calibration process, here we will discuss the process of making images once the data has been calibrated.

As in the previous lecture, the goal is understand the process but also to develop your intuition about what a "good" image looks like and why.

## **Outline**

- Imaging and Deconvolution
- Image Quality, Noise, Dynamic Range
- Wide-band imaging
- Wide-field imaging
- Mosaicing

Radio Astronomy - 5214RAAS6Y

**AST RON** 

## Imaging and Deconvolution

UNIVERSITY OF AMSTERDAM

Radio Astronomy - 5214RAAS6Y

**AST RON** 

## Basic Imaging

*How do we go from the measurement of the visibility function to images of the sky?*

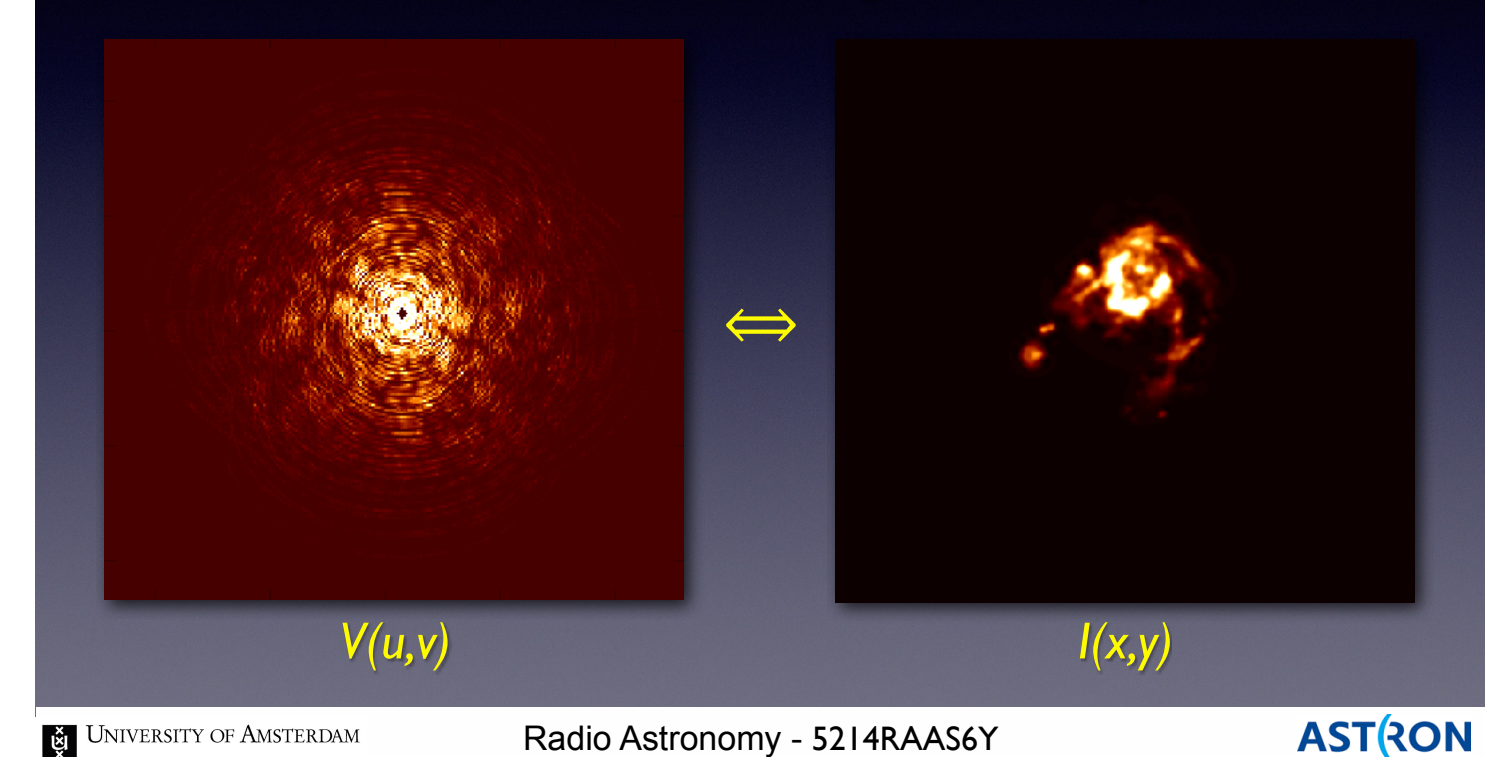

In radio astronomy, imaging is process whereby we transform from measured visibilities to images of the sky.

4

The signatures of the measurement process are encoded in the visibilities we measure.

These signatures are reflected in the resulting surface brightness image.

Much of the imaging process is devoted to correcting for these measurement efects (or trying to do so).

## Imaging Terminology

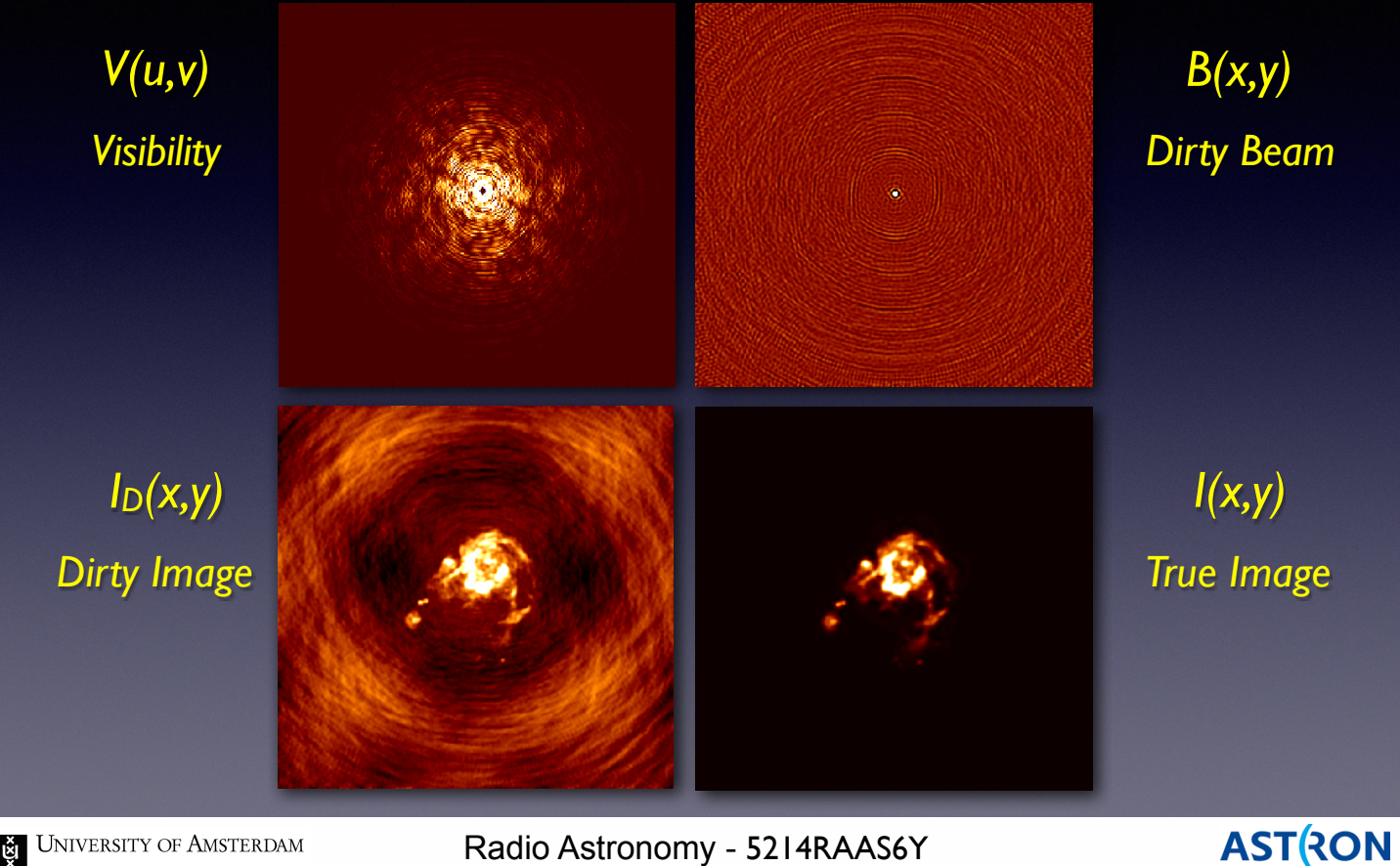

E UNIVERSITY OF AMSTERDAM

Radio Astronomy - 5214RAAS6Y

5

Some basic terms. We measure visibilities directly. How well we sample all the points in the (u,v) plane ultimately determine our image quality. The dirty beam is the Fourier transform of the (u,v) sampling function. Essentially the point spread function of the telescope.

The dirty image is the convolution of the dirty beam with the true surface brightness of our source.

## Imaging Terminology

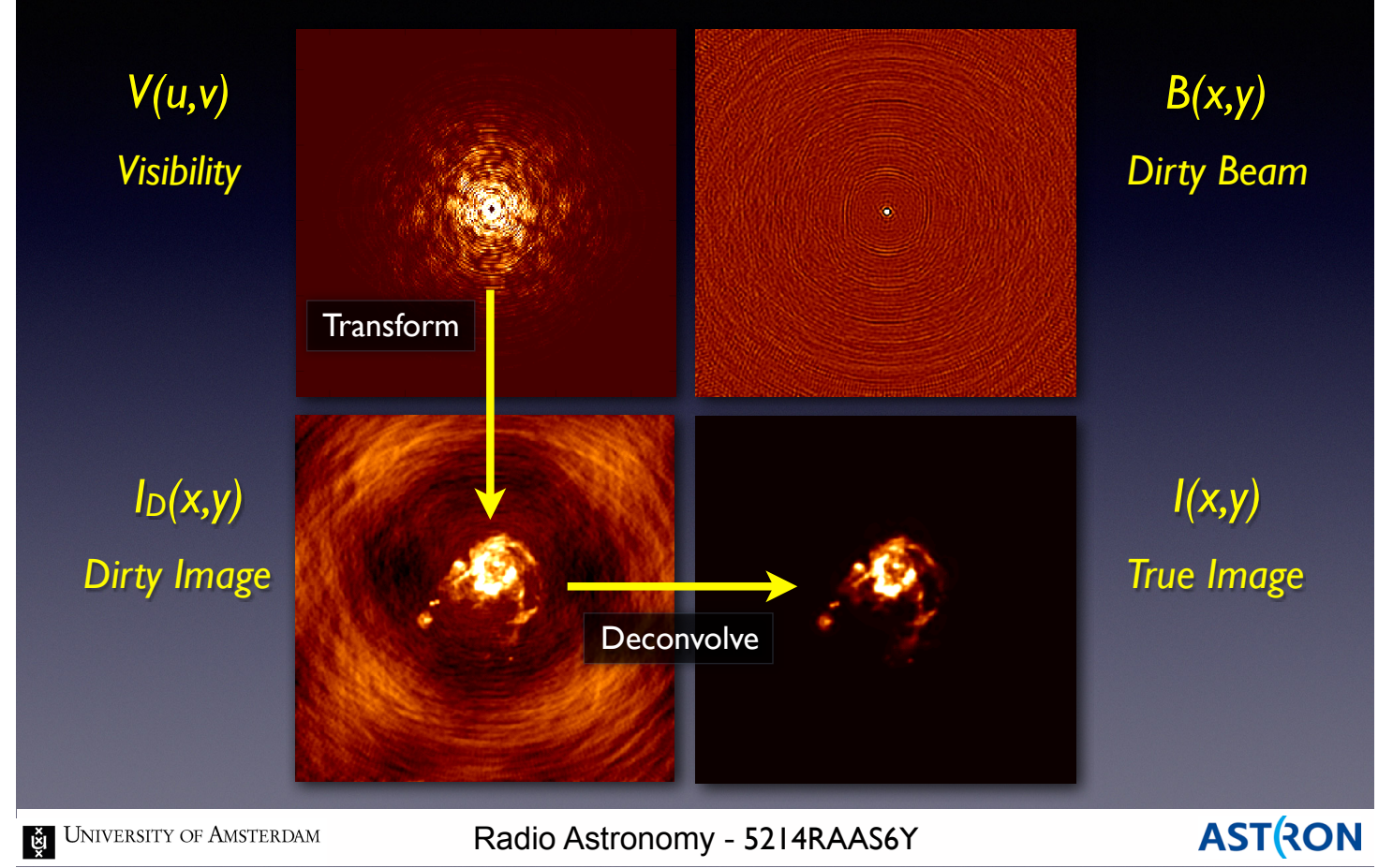

We measure  $V(u,v)$  directly. We can calculate  $B(x,y)$ because we know what our telescope looks like. So to derive  $I(x,y)$ , we must deconvolve the dirty image by the beam model.

6

Beam models are not always simple! Deconvolution is computationally expensive.

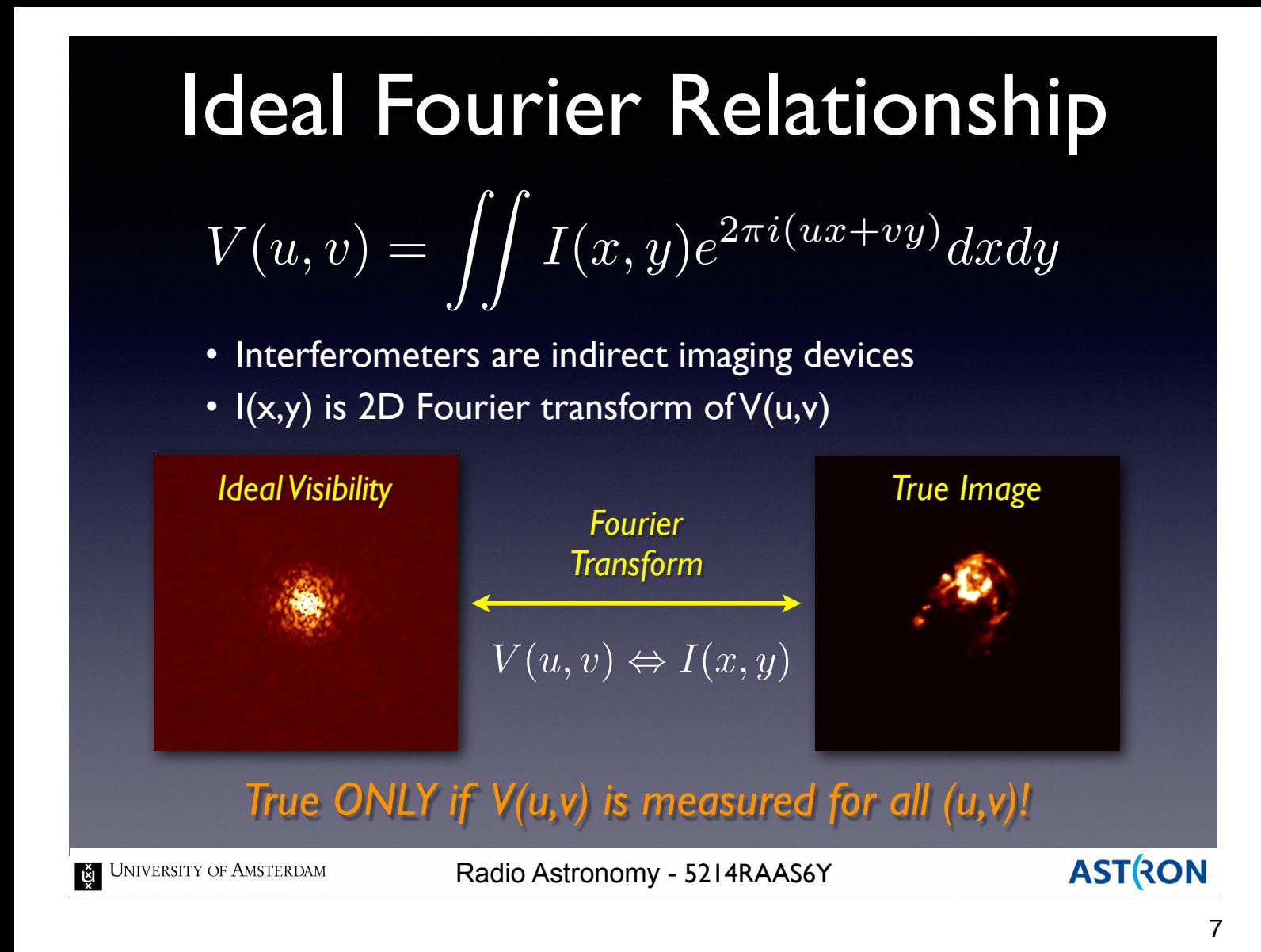

The Fourier relationship only holds exactly if we sample the (u,v) perfectly....and we never do. Every single observation, even with the same telescope, is unique.

Different exposure times, atmospheric effects, antenna problems, etc. make each (u,v) sampling unique.

## *(u,v)* Plane Sampling

• With a limited number of antennas, the uv-plane is sampled at discrete points:

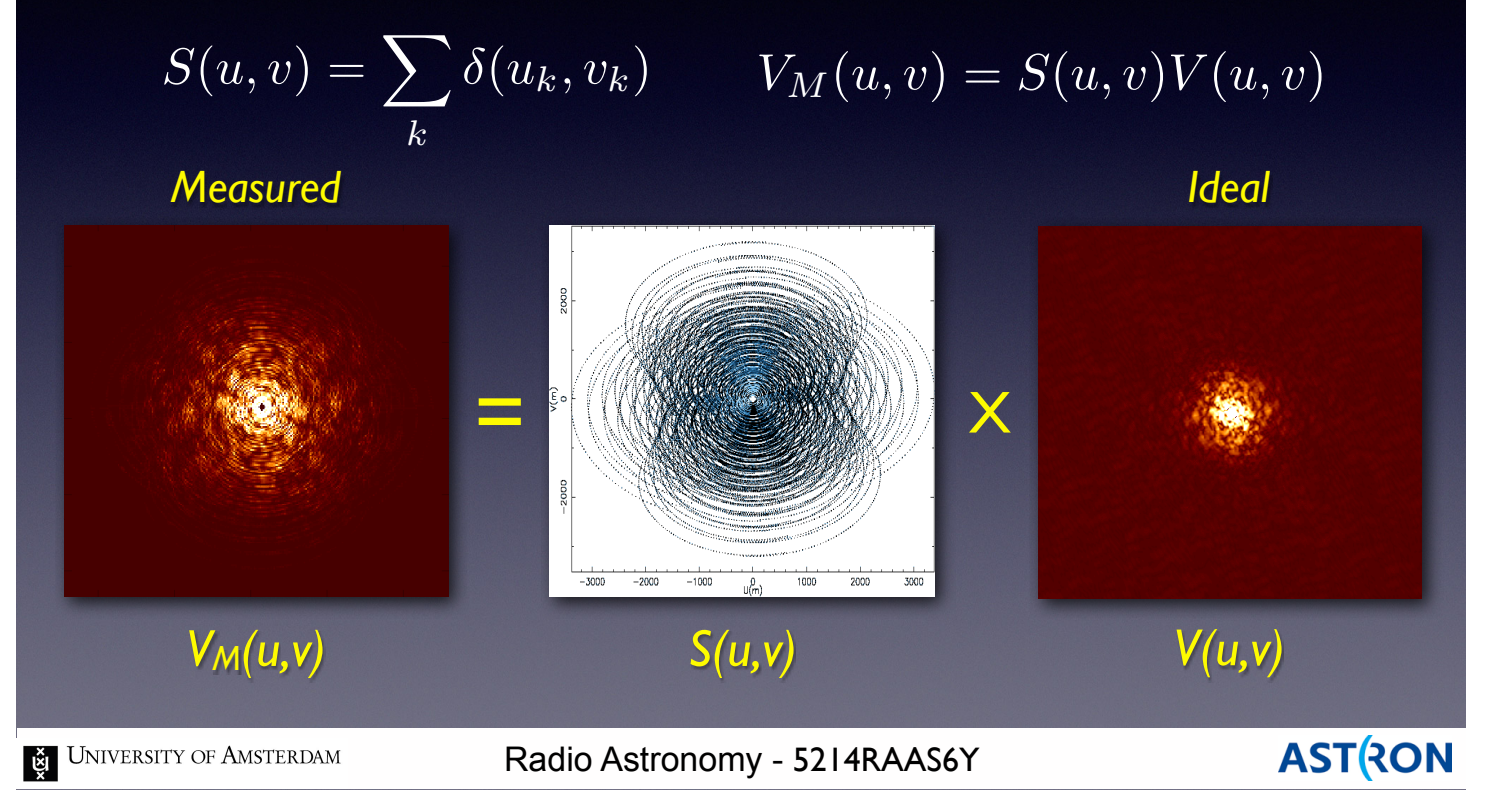

8

Because we have a finite number of antennas and baselines, we sample the V(u,v) function at discrete points.

The measured visibility function is therefore a limited subset of the true visibility function. We are missing information about the sky. So the FT of the measured visibility, or image of the sky we derive, will be missing information about our source.

## *(u,v)* Plane Sampling

### *Incomplete (u,v) sampling means "missing information"*

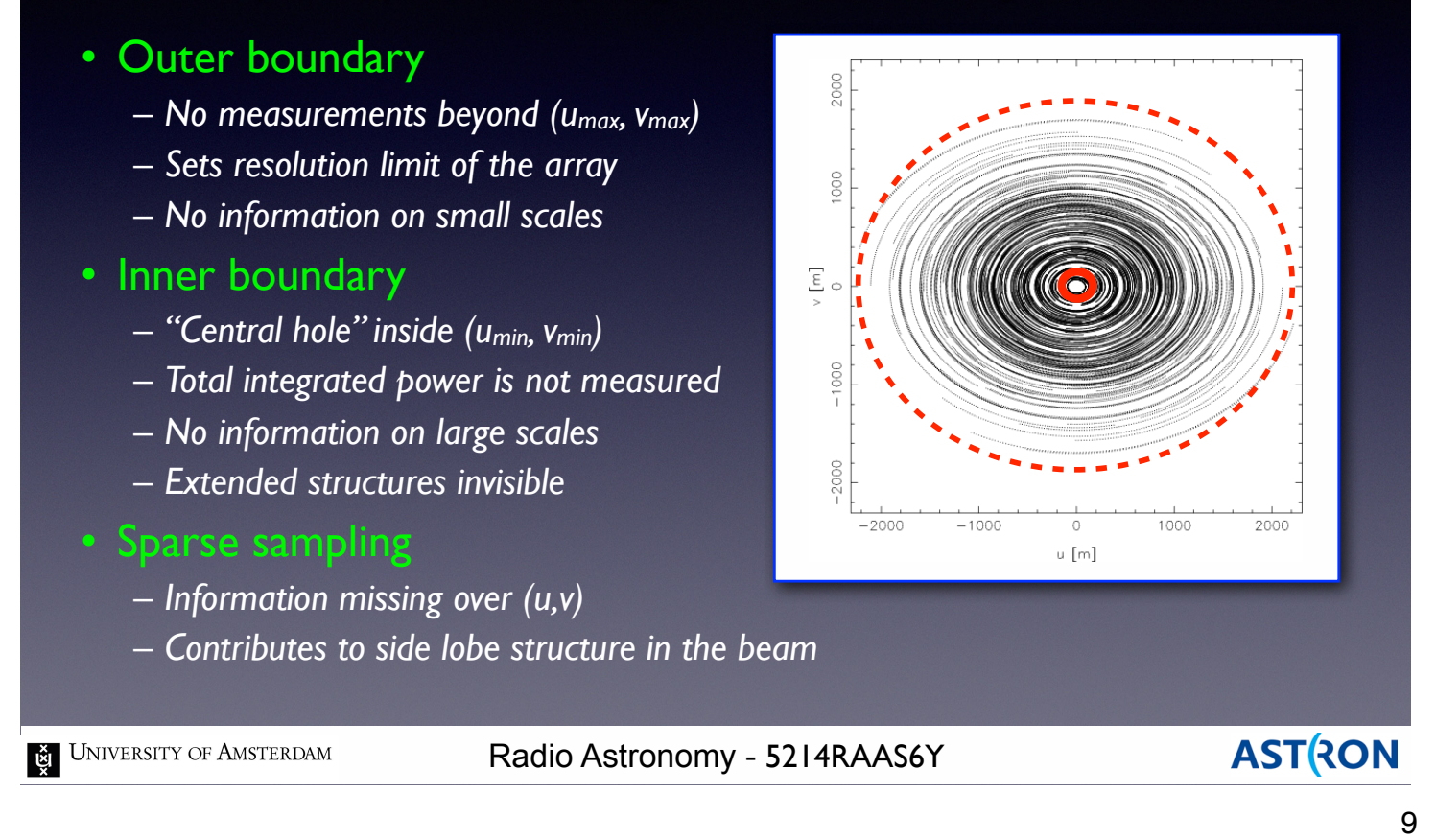

Small (u,v) scales sample large physical scales, and vice versa.

Limited long and short baselines means we only sample the source flux on a limited number of spatial scales.

Downside, it is possible to miss some aspects of a source completely with the wrong choice of baselines.

Upside, can "tune" observations to only see the parts of the source you want to study.

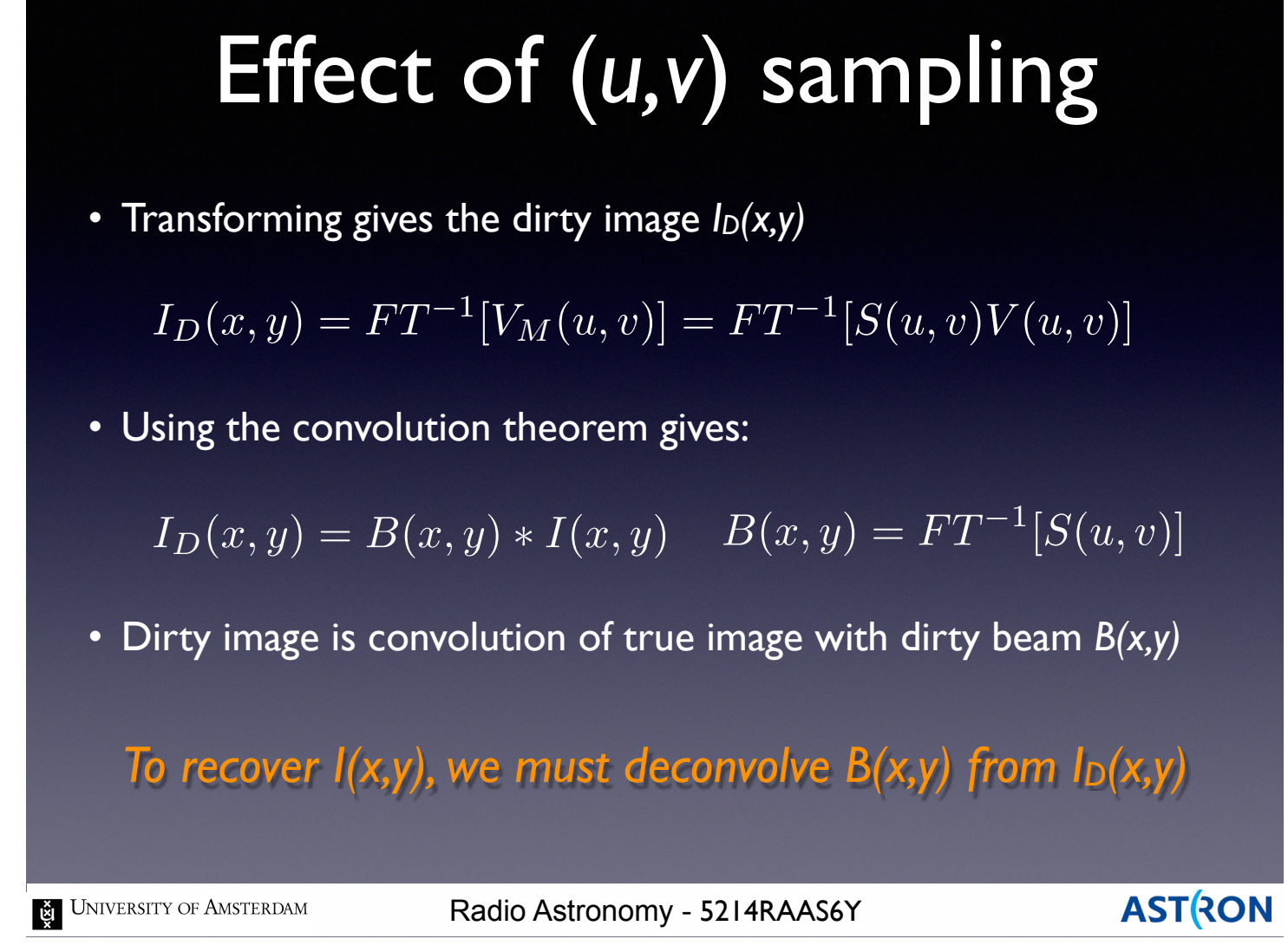

10

The convolution theorem says that the convolution of two functions is equal to the product of their FT's. Multiplication (division) are computationally simpler than Fourier transforms.

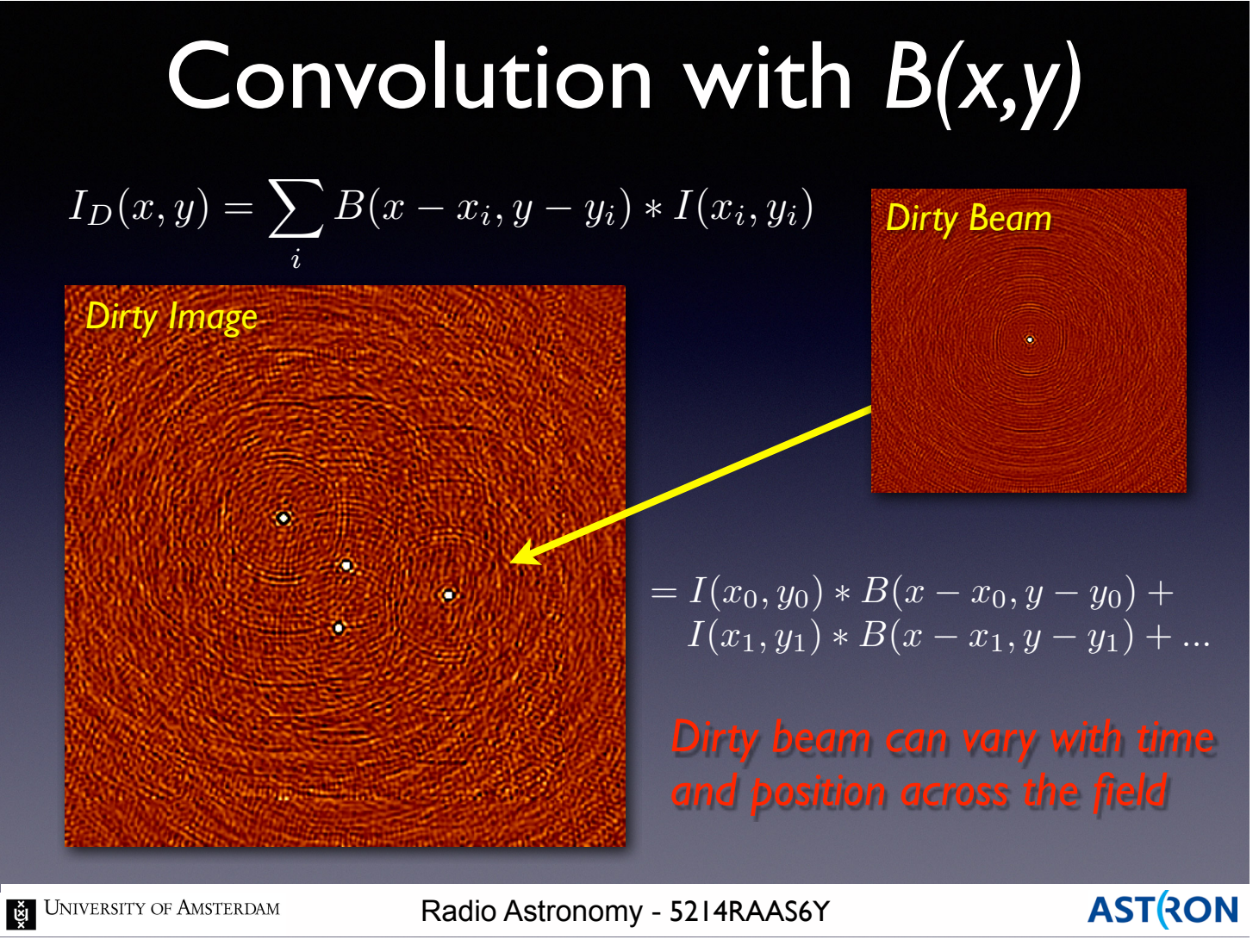

11

The dirty image we obtain is the sum of all sources on the sky convolved with the dirty beam. For a set of point sources, this sum is easy to visualize.

Complicated sources can be described as the sum of simpler functions (like delta functions, Gaussians, etc.).

The dirty beam will in general be a function of time, position, and frequency.

## Computing the Dirty Image

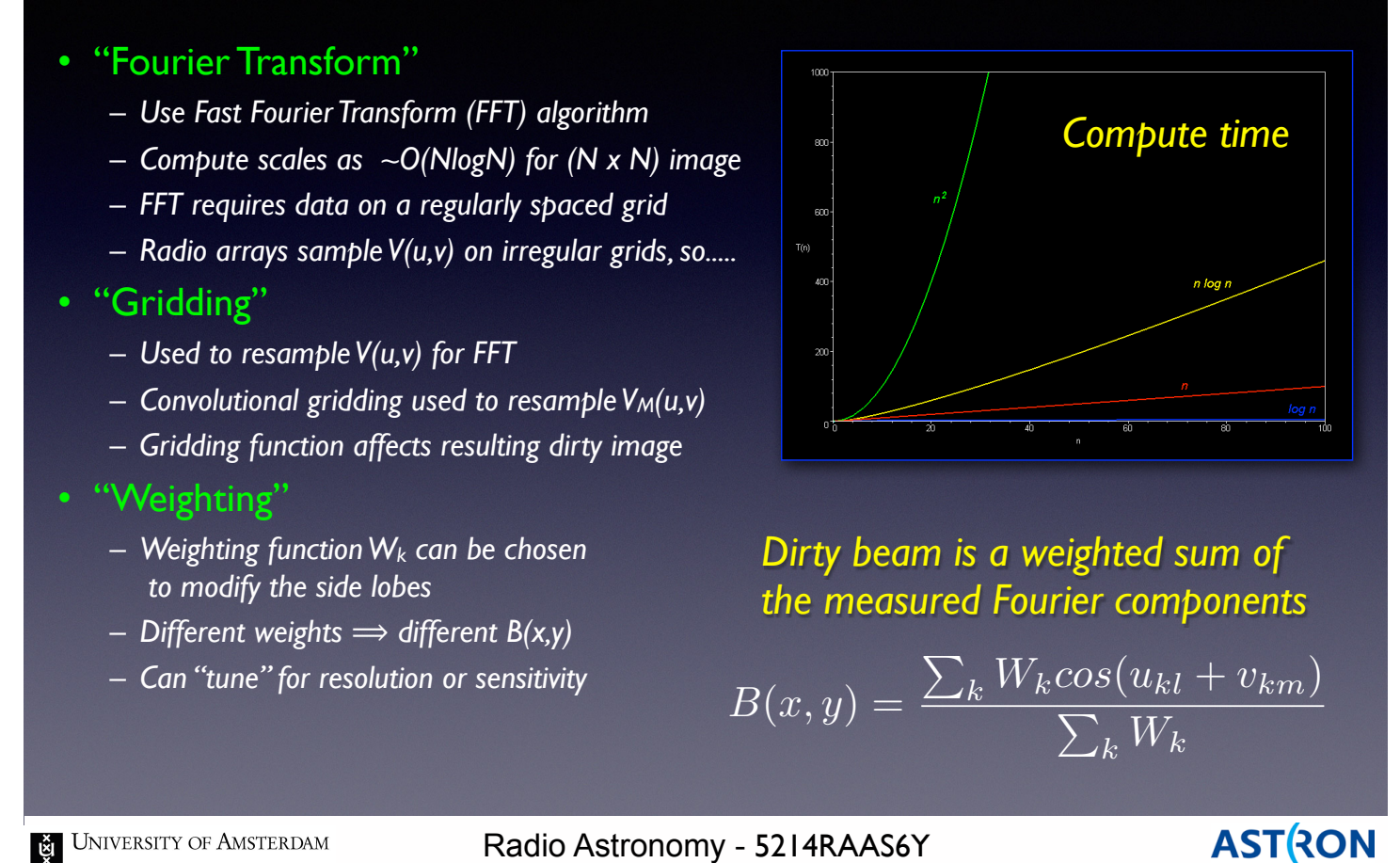

The Fourier transform is a computationally expensive procedure…goes as N\*N for N samples. In practice we use a faster algorithm called the Fast Fourier Transform (FFT) that scales as N\* log N. To use this algorithm, we must sample the  $V(u,v)$ data onto a regularly spaced grid.

12

The resampling or regridding process can also be computationally expensive.

We can control the properties of the beam by introducing the concept of "weights".

Diferent weighting schemes allow us to control which baselines contribute and by how much.

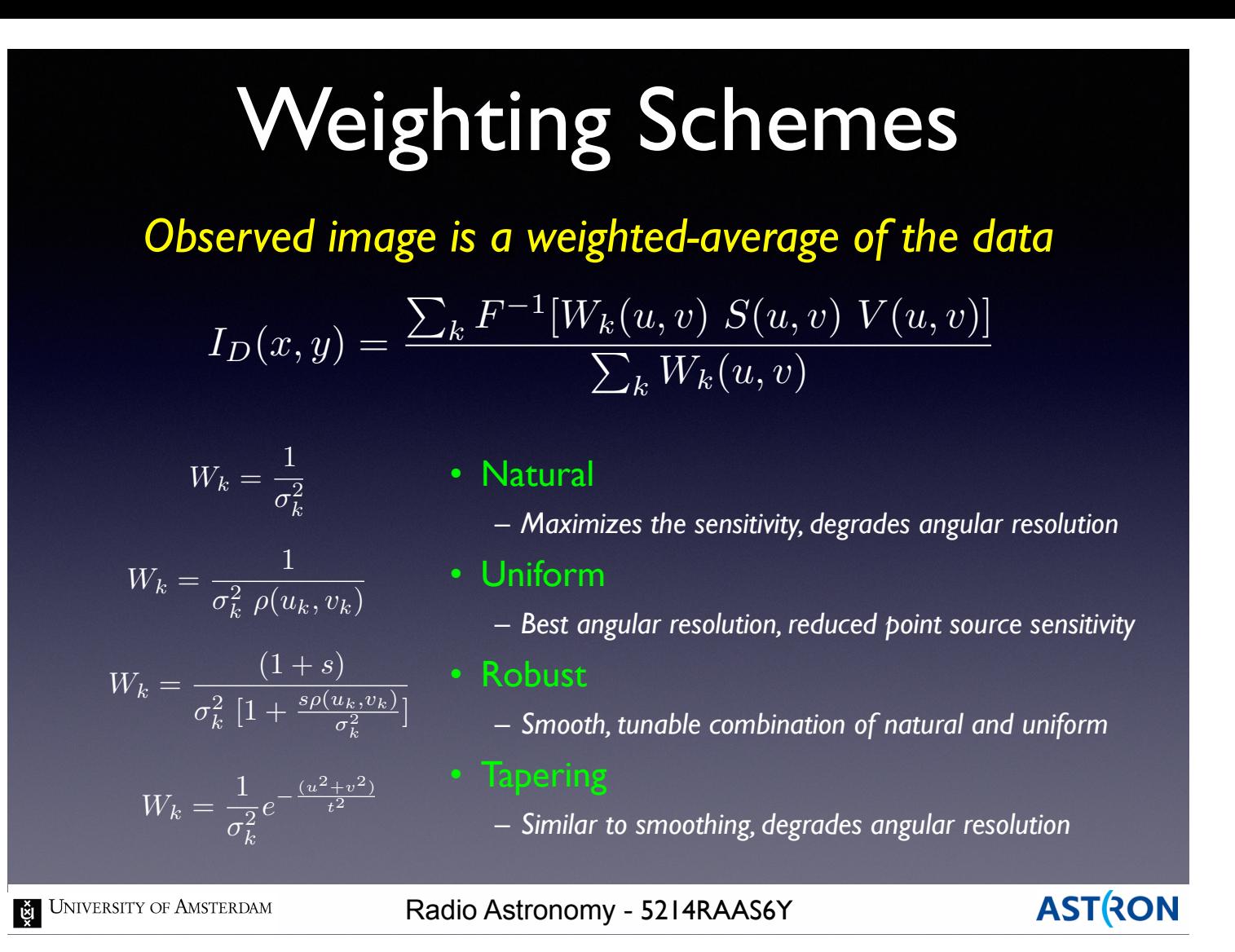

A number of diferent weighting schemes are in common use.

13

Each has their own specific advantages and disadvantages.

You can choose which one you use when making your image, depending on your scientific goals.

## Weighting Schemes

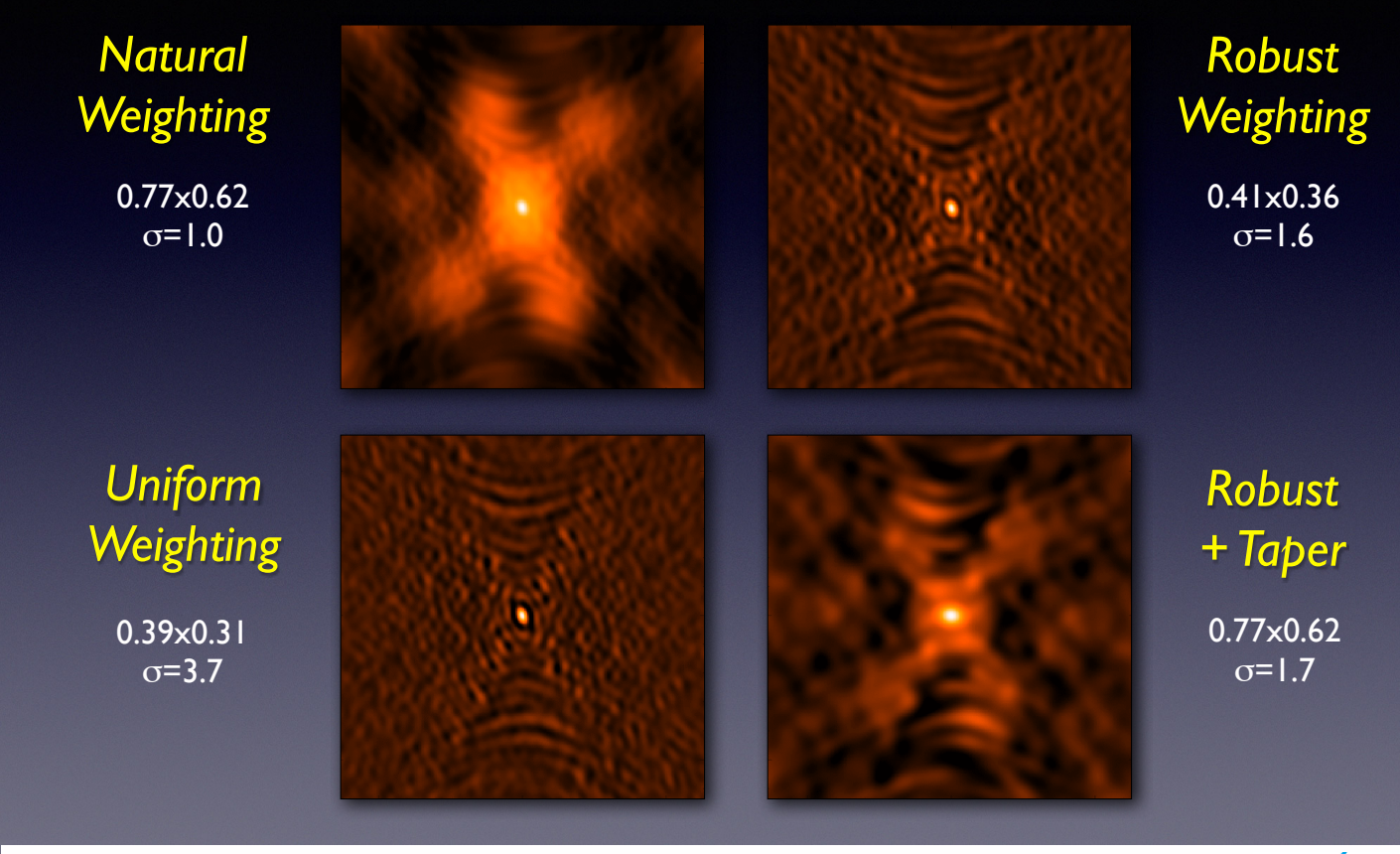

UNIVERSITY OF AMSTERDAM

Radio Astronomy - 5214RAAS6Y

**ASTRON** 

14

Some examples showing the range of diferent images you can derive by changing the weighting used.

Essentially you can have maximum resolution or maximum sensitivity, but not both.

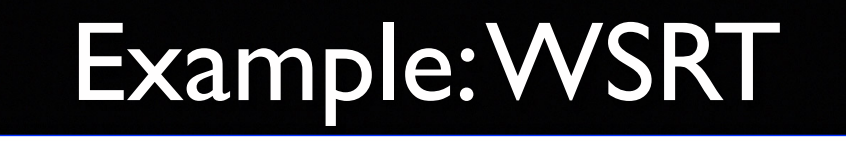

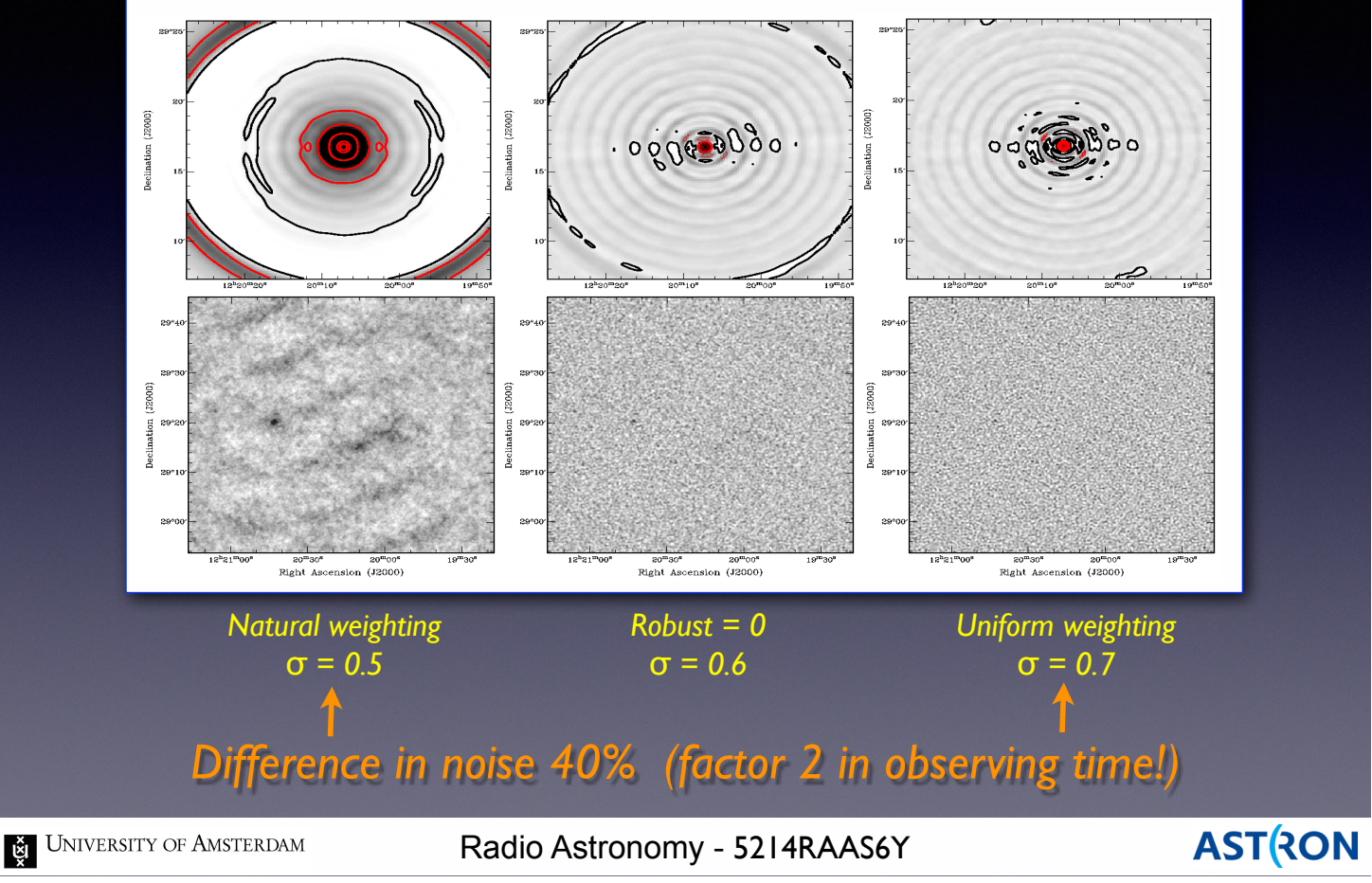

An example of the effect of different weighting schemes on a Westerbork data set. Can have a big efect on the resulting noise in your image!

## Weighting Summary

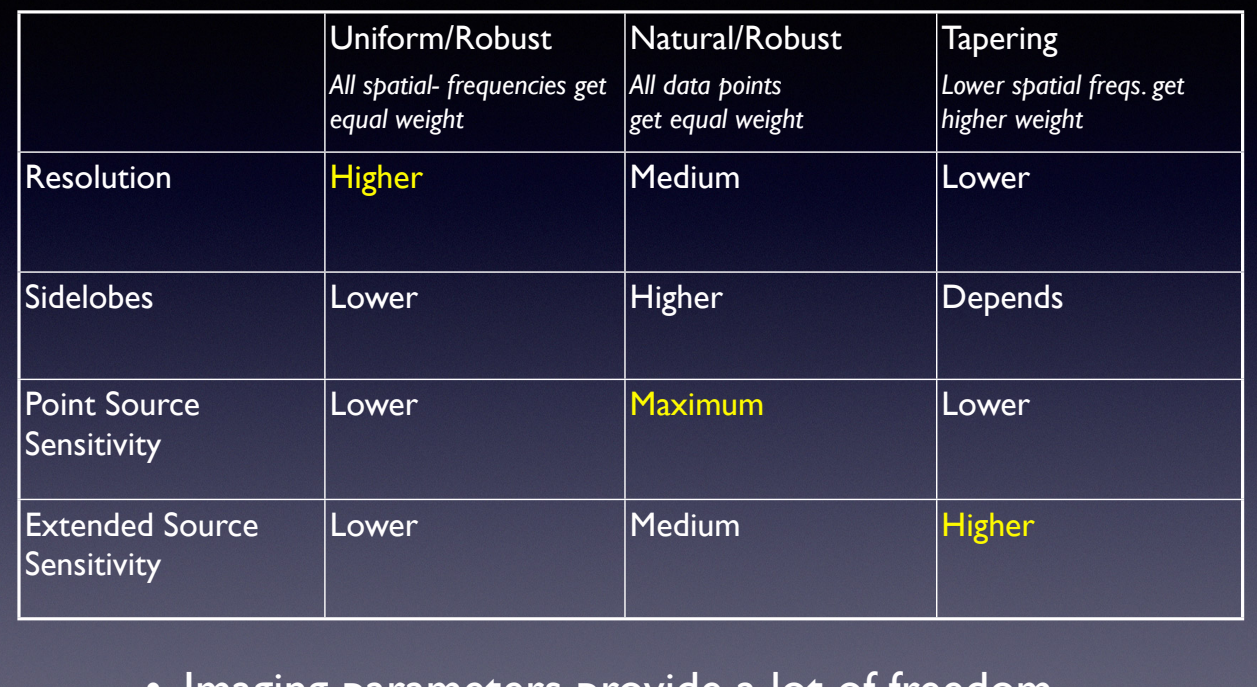

- Imaging parameters provide a lot of freedom
- Appropriate choice depends on science goals

**E** UNIVERSITY OF AMSTERDAM

Radio Astronomy - 5214RAAS6Y

**ASTRON** 

16

Summary of the diferent weighting schemes and their advantages and disadvantages.

The imaging software we use has all these options built-in, the choice is up to you.

Know what the defaults you used are, someone will always ask!

### Deconvolution

- Calibration and Fourier transform:  $V(u,v) \Rightarrow I_D(x,y)$
- Deconvolve  $B(x,y)$  from  $I_D(x,y)$  to recover  $I(x,y)$  for science
- Information is missing, so be careful (there's noise, too)

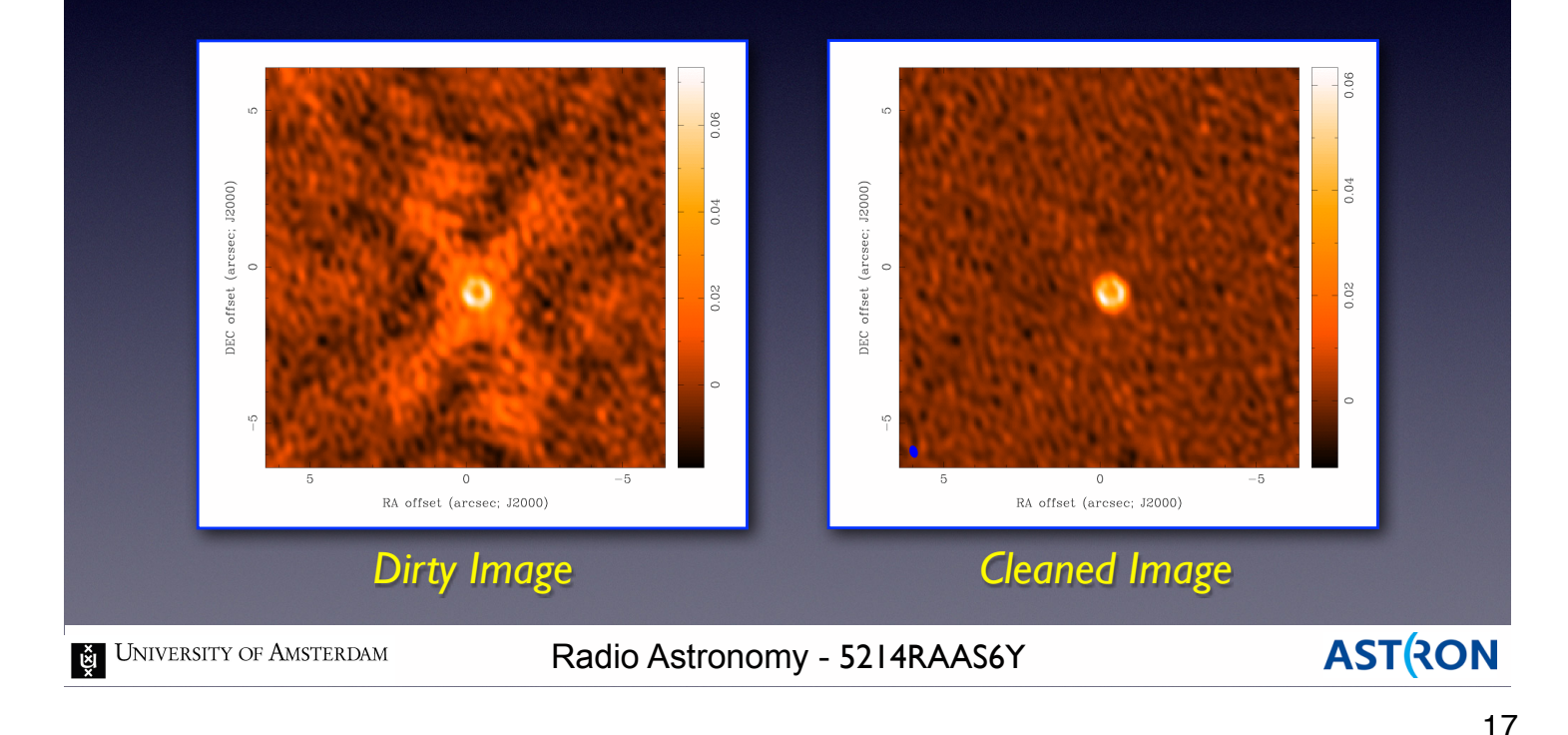

Once we have a dirty image, we can try to remove the artifacts caused by the sampling process. These artifacts are represented by the dirty beam. We correct for the beam by deconvolution. This process is usually called "cleaning". Incomplete sampling and the presence of noise make it an imperfect process.

### Deconvolution Issues

### *Iteratively fit a sky-model to the observed visibilities*

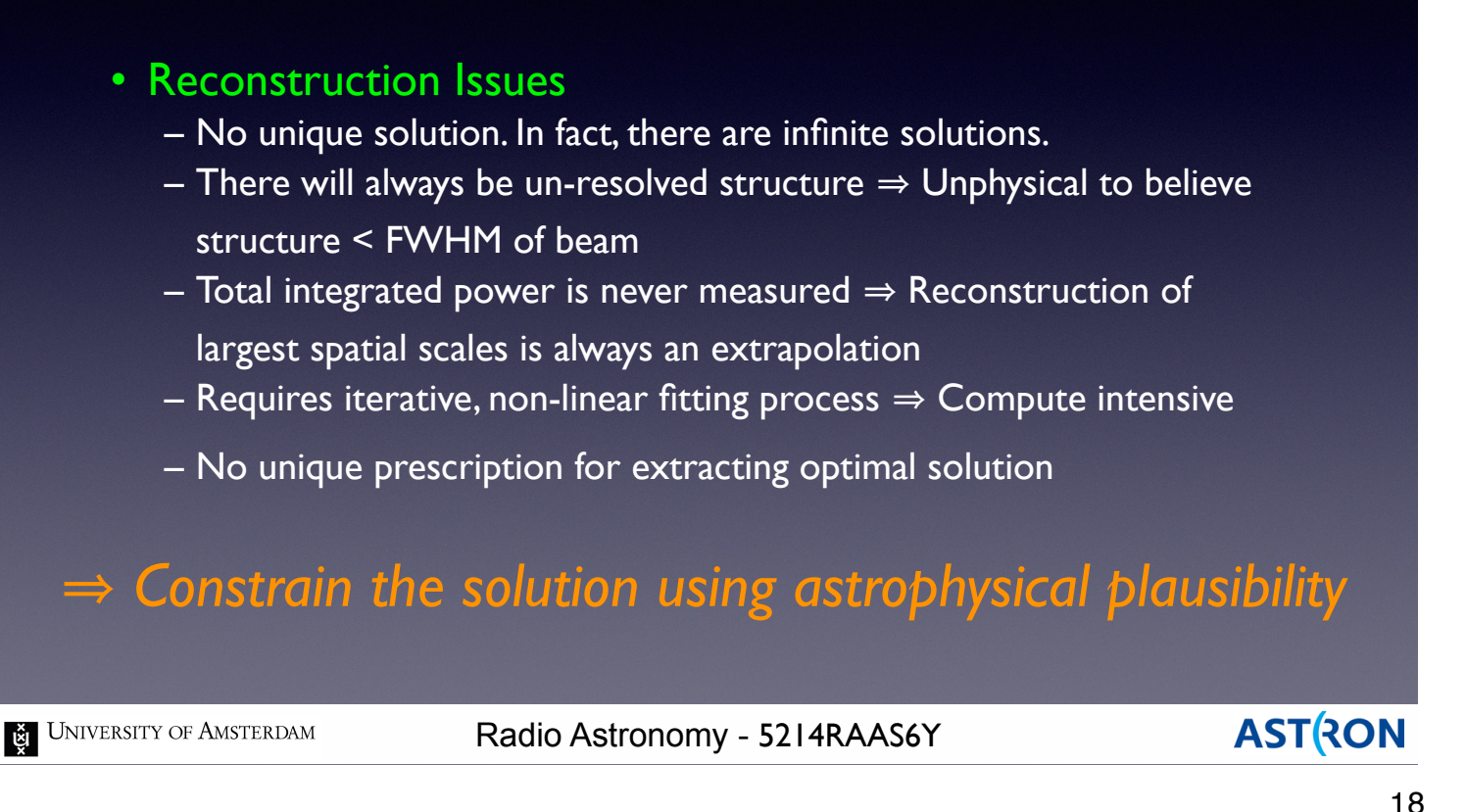

Since we don't know the true surface brightness on the sky, we try to model it.

The final image we derive is our "best" model. Best is defined as the model that reproduces the observed data the most accurately.

We find this best model through an iterative fitting process.

Every radio image ever shown is just someone's best model!

## Deconvolution Algorithms

#### *Algorithms differ in choice of sky-model and optimization scheme*

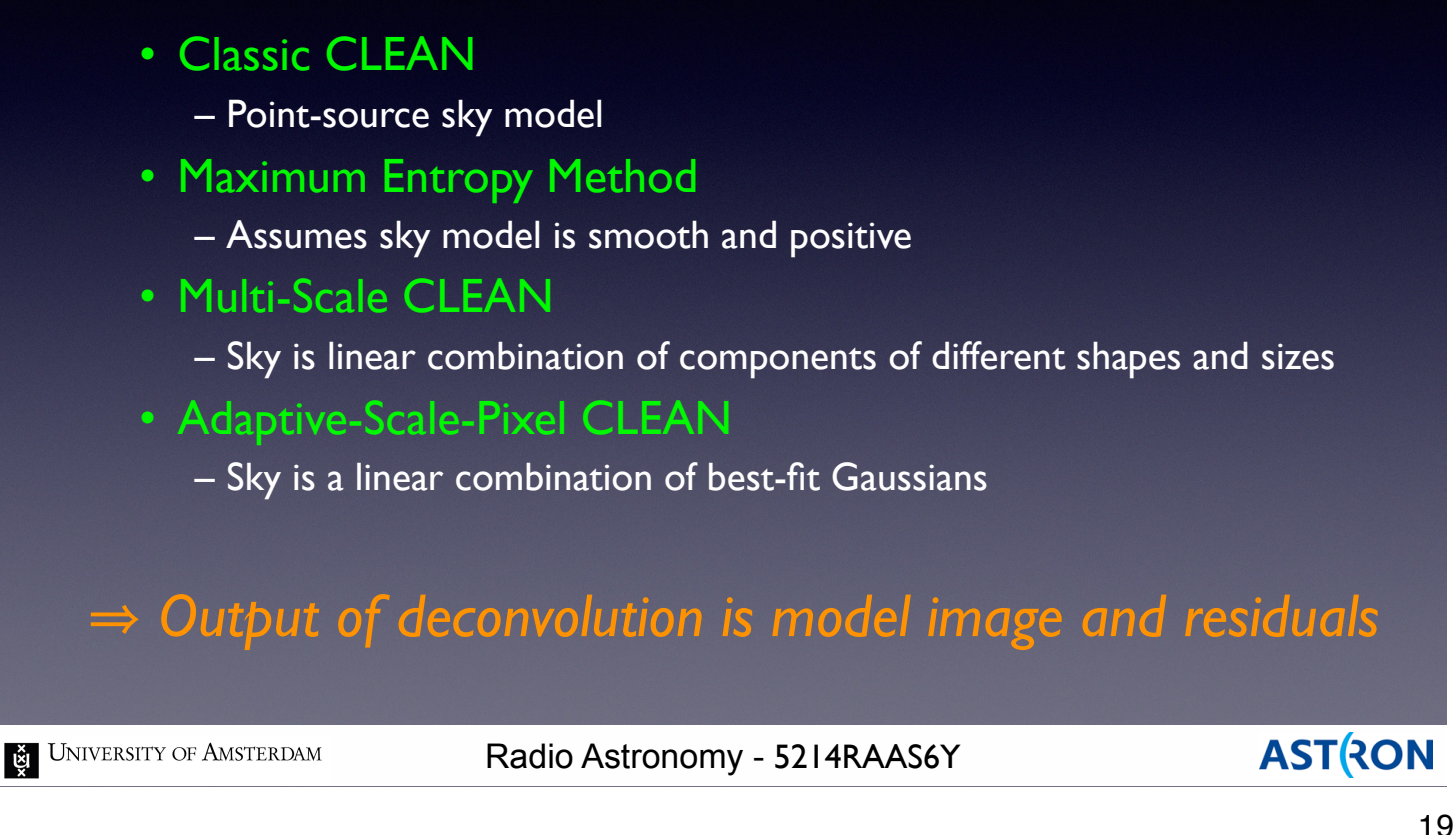

There are several common, iterative deconvolution algorithms in use currently.

The are operationally similar but difer mainly in what functions they combine to model your source. The output of the deconvolution process in your best model image and the residuals.

Residuals are the diference between the model and the data.

Small residuals  $\rightarrow$  Good model.

## Classic Clean Deconvolution

#### *Assume sky is sum of delta functions: Developed by Högbom (1974)*

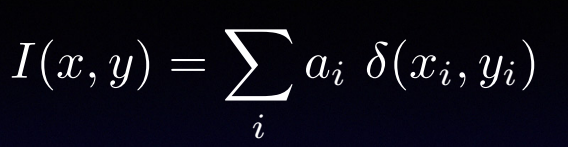

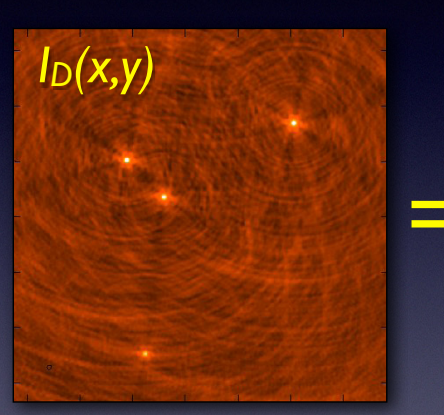

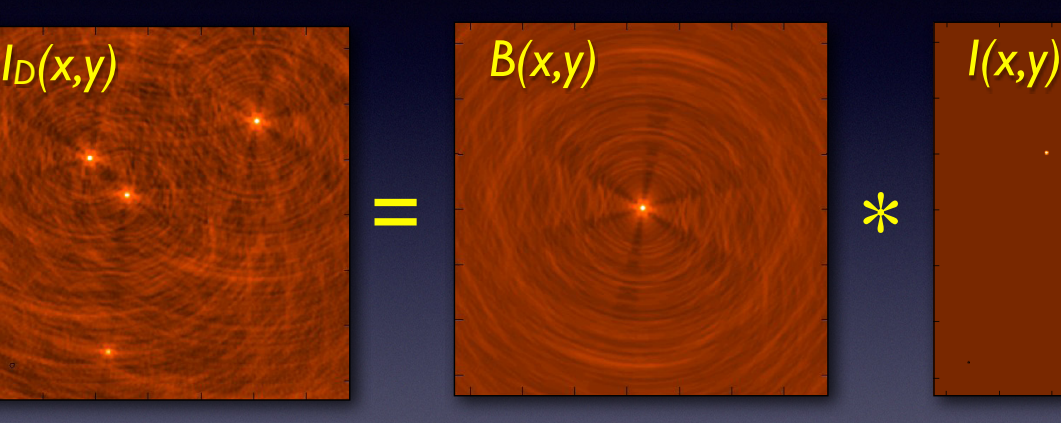

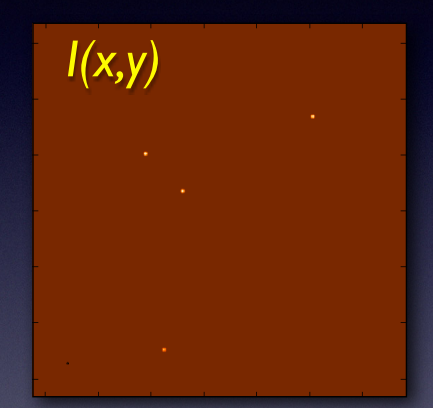

*Restore the model* 

*residuals*

*using a "clean beam" and adding in final* 

- 1. Construct the observed dirty image and dirty beam
- 2. Search for the location of peak amplitude
- 3. Add a delta-function of this peak at this location to the model
- 4. Subtract the contribution of this component from the dirty image
- 5. Repeat steps (2)-(4) until a stopping criterion is reached

UNIVERSITY OF AMSTERDAM

Radio Astronomy - 5214RAAS6Y

**ASTRON** 

20

### The basic CLEAN algorithm has been in use since 1974.

It assumes that your source is made up of a sum of (many potentially) delta functions.

Very simple to implement and great for point sources.

Not so great for extended, difuse emission.

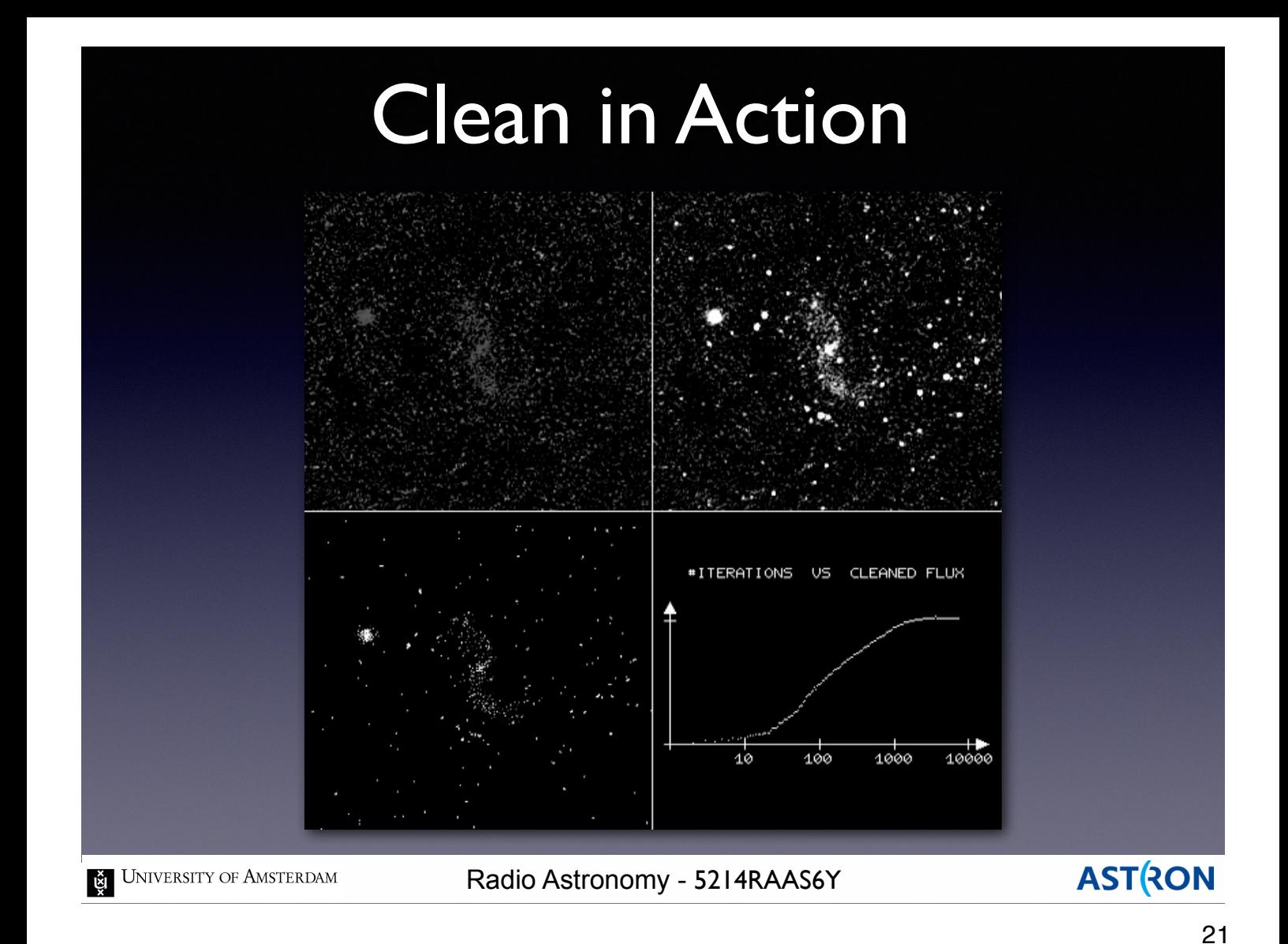

An example of the CLEAN algorithm in operation. Runs for 10,000's of iterations.

The algorithm stops cleaning when the total flux in the model stops changing significantly.

At that point, you are just cleaning noise, basically assuming peaks in the noise are real sources.

# Clean Example

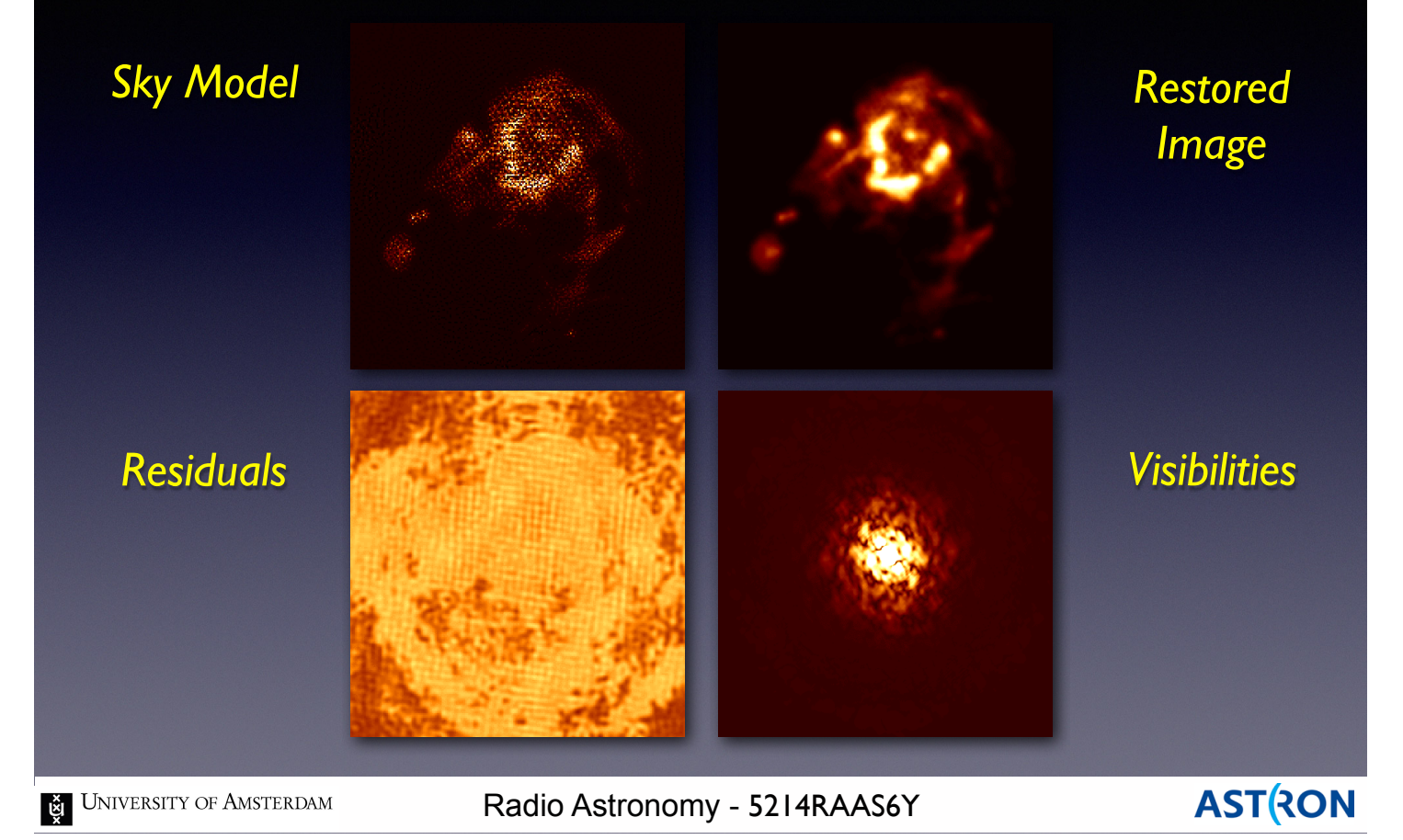

Examples of using the CLEAN algorithm on a complicated source.

The upper left shows the attempt to model the source using a large number of delta functions. The residual map shows you what components you missed.

22

Ideally, it should be uniform. Notice how there are bright regions which follow the overall source shape. The model is missing flux on this largest scale.

## Adaptive Scale Pixel CLEAN

*Assume sky is sum of Gaussian functions: Bhatnagar & Cornwell (2004)*

$$
I(x,y) = \sum_{i} a_i e^{-\left[\frac{(x-x_i)^2}{\sigma_{xi}^2} + \frac{(y-y_i)^2}{\sigma_{yi}^2}\right]}
$$

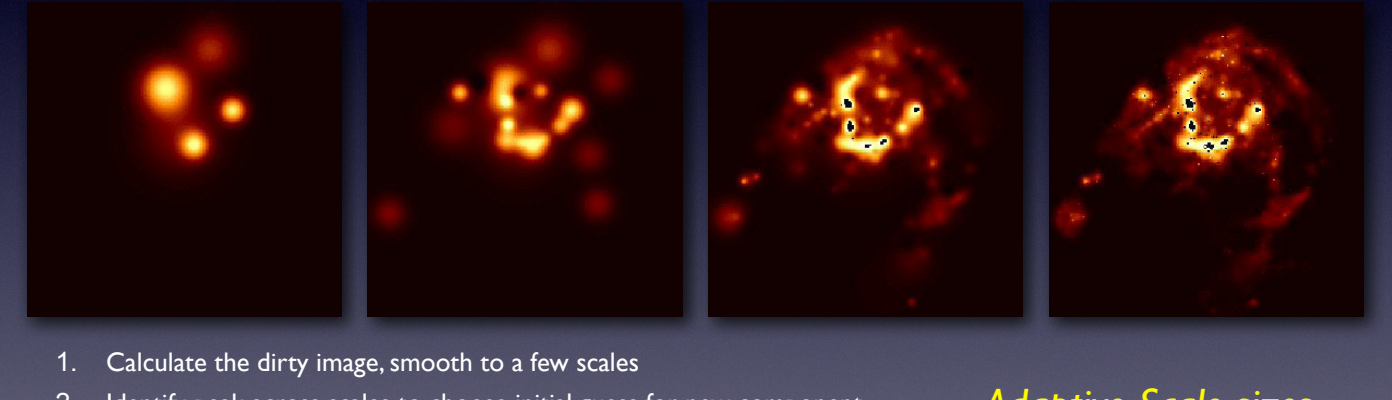

- 2. Identify peak across scales to choose initial guess for new component
- 3. Add this new component to the list
- 4. Re-fit Gaussian parameters for new and old components together
- 5. Subtract the contribution of all updated components from the dirty image
- 6. Repeat steps (2)-(5) until a stopping criterion is reached

UNIVERSITY OF AMSTERDAM

Radio Astronomy - 5214RAAS6Y

*Adaptive Scale sizes leads to better image reconstruction*

**ASTRON** 

23

The Adaptive Scale Pixel CLEAN algorithm uses a sum of 2D Gaussian functions to model sources. The scales of the Gaussians can be adjusted to represent both extended and point source emission. More computationally expensive, but potentially more accurate.

## ASP-Clean Example

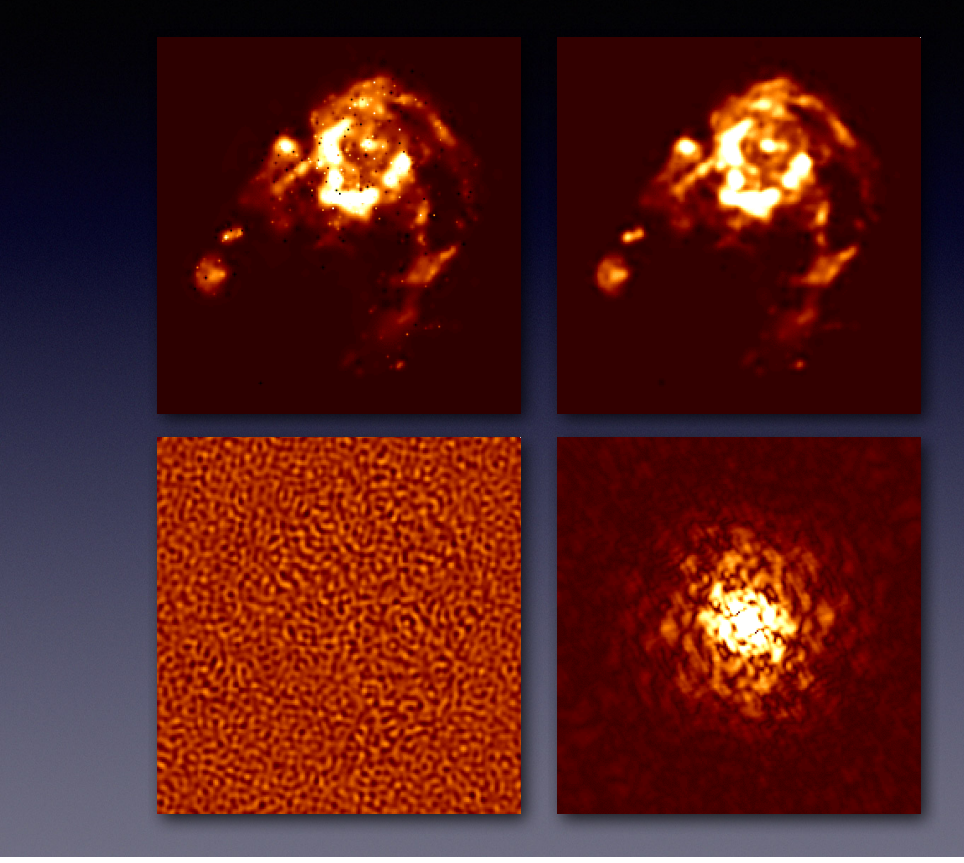

**E** UNIVERSITY OF AMSTERDAM

Radio Astronomy - 5214RAAS6Y

**AST RON** 

24

Examples of using the ASP CLEAN algorithm on the same complicated source.

Notice how the residuals are now uniform over the whole image.

We are doing a much better job at model flux from all scales in the image.

### Comparison of Algorithms

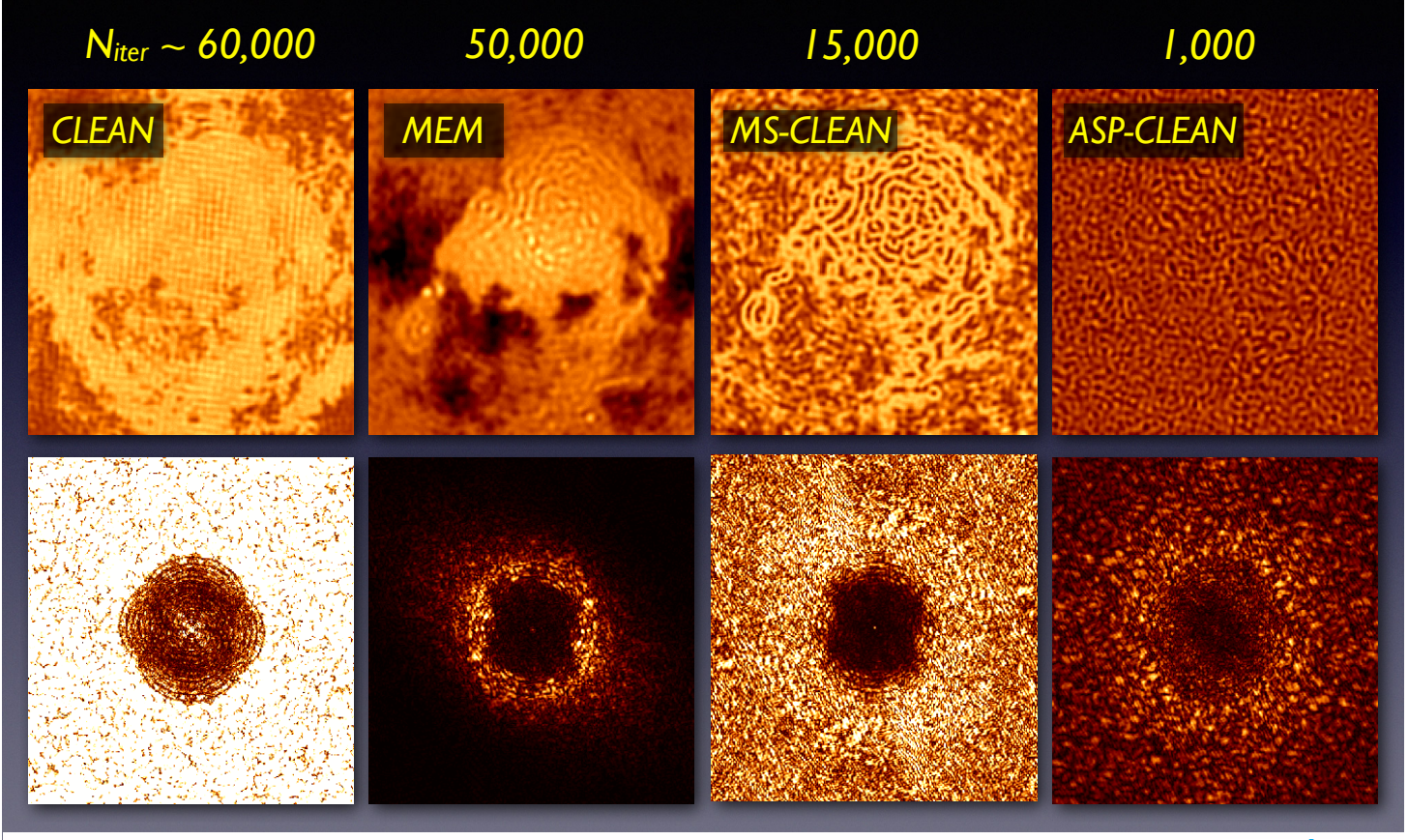

**E** UNIVERSITY OF AMSTERDAM

Radio Astronomy - 5214RAAS6Y

**ASTRON** 

Some examples of the residuals for various CLEAN algorithms and what they cost to compute. The images are labeled with the number of iterations required to converge to a good solution. Choose the algorithm that suits your science! If you have a field of point sources, the traditional CLEAN may work very well \*and\* be fast.

### Intermission

UNIVERSITY OF AMSTERDAM

Radio Astronomy - 5214RAAS6Y

#### **ASTRON**

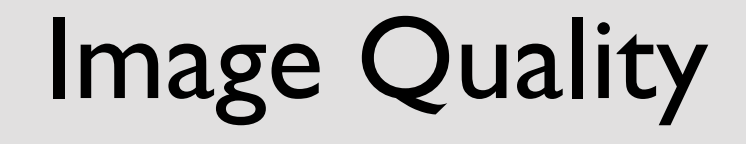

UNIVERSITY OF AMSTERDAM

Radio Astronomy - 5214RAAS6Y

**AST RON** 

## Measures of Image Quality

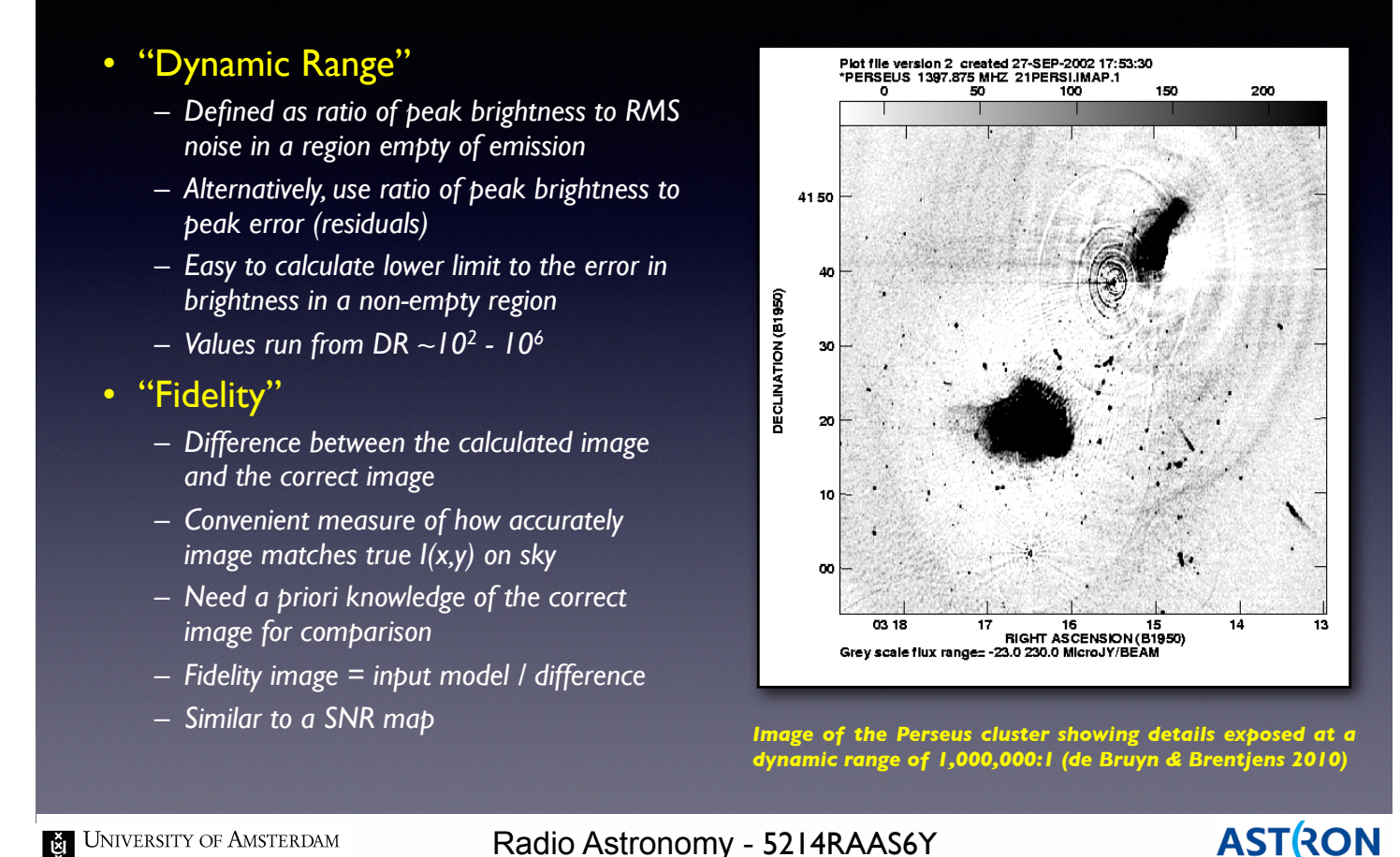

What makes an image a "good" image? When someone shows you an image, how can you tell if it can be trusted?

28

There are severals quantitative ways of measuring image quality.

Dynamic range is one often used metric.

Dynamic range is the ratio of the highest value in the image to the lowest, i.e.  $DR = max(Image)/$ min(Image).

Simultaneously tells you about the noise in the image and how sensitive it is to faint structures. Image fidelity is used less often since we don't really know the true image.

## Recognizing Errors

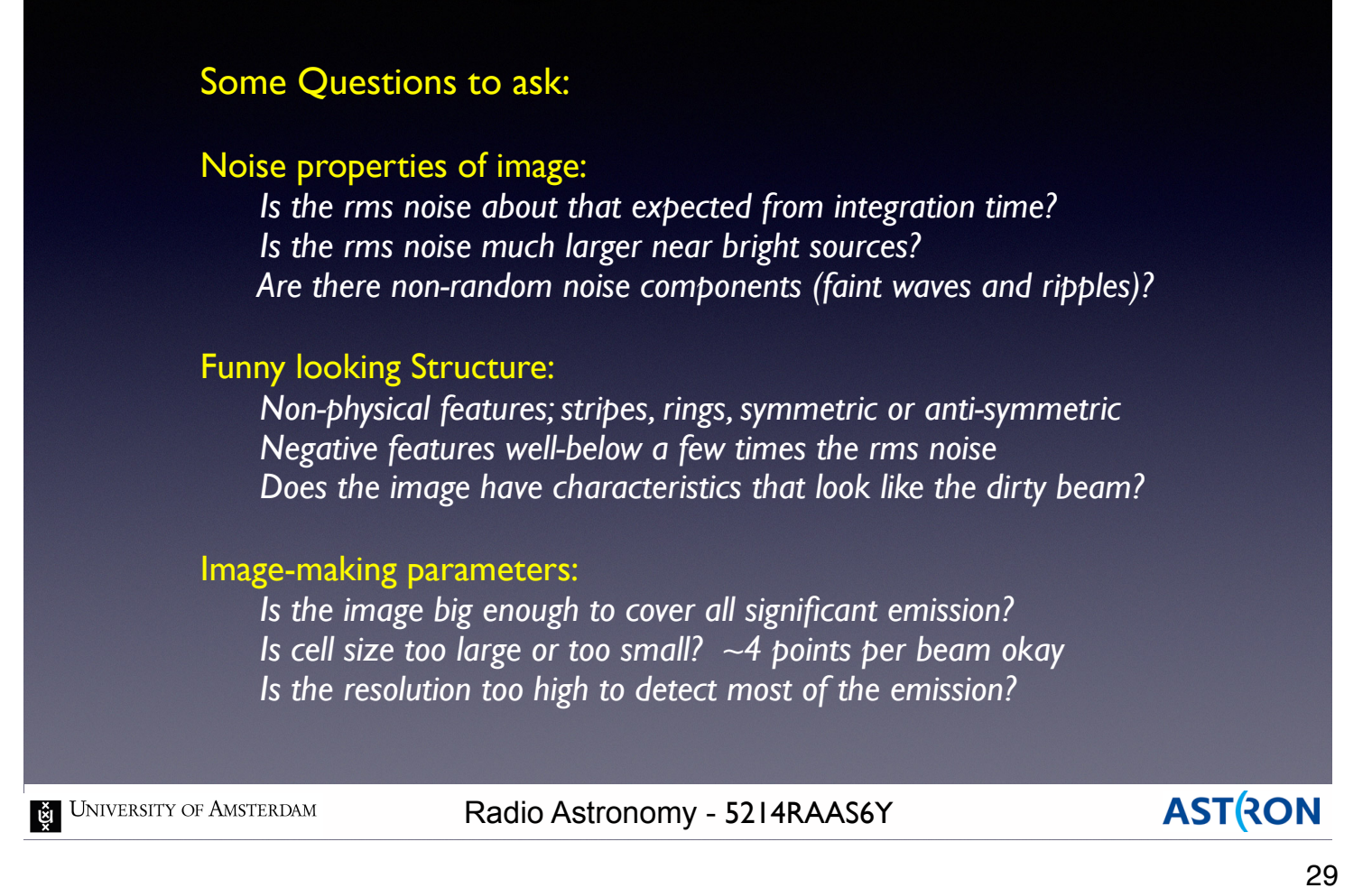

Things to look for when diagnosing whether an image is good or not.

The noise properties and the presence of artifacts are the most straight-forward criteria to apply.

### Example: Burst of Bad Data

Results for a point source using VLA, 13 x 5min observation over 10 hr Images shown after editing, calibration and deconvolution.

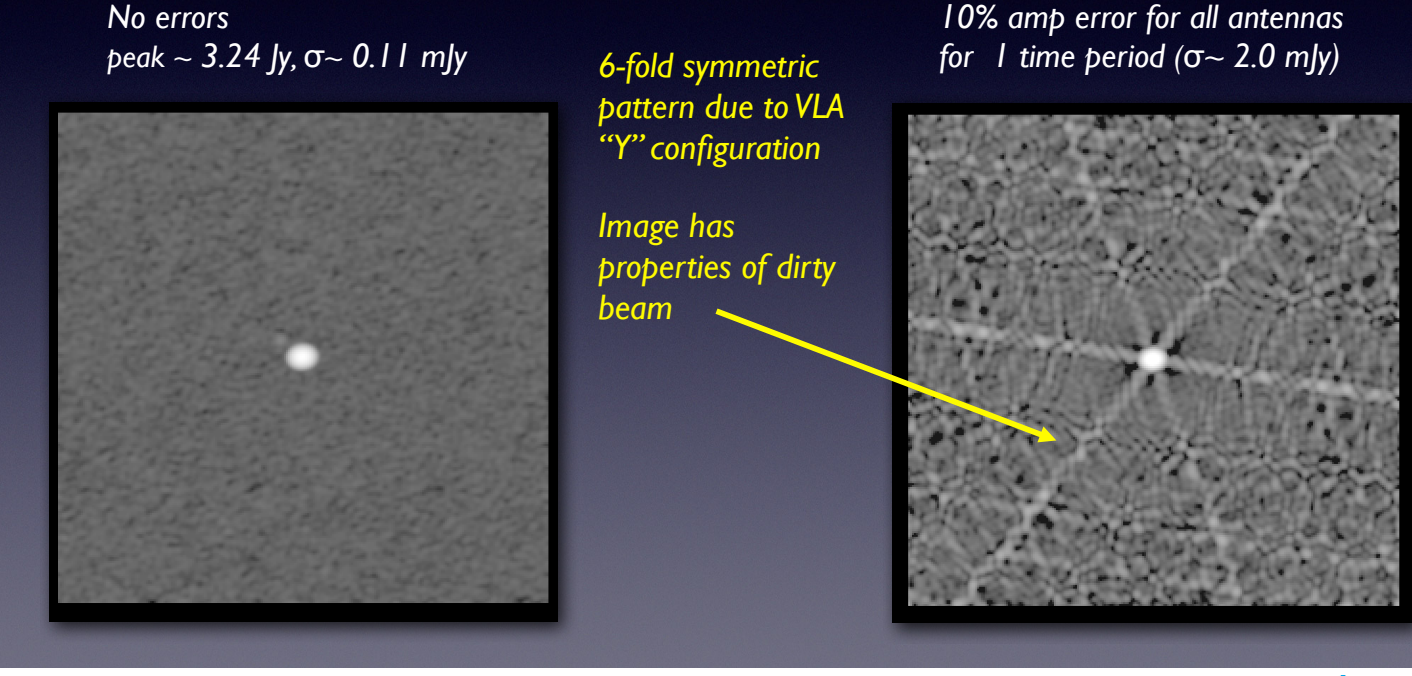

**E** UNIVERSITY OF AMSTERDAM

Radio Astronomy - 5214RAAS6Y

**ASTRON** 

30

An example of an image artifact that can be caused by bad data.

In this case, a burst of bad data for a short period produces a regular, repeating artifact in the image. Doesn't look like an astronomical source \*and\* looks like the VLA visibility function.

Solution  $\rightarrow$  try to recalibrate or flag that data and re-image.

## Example: Bad Antenna

#### Typical effect from one bad antenna

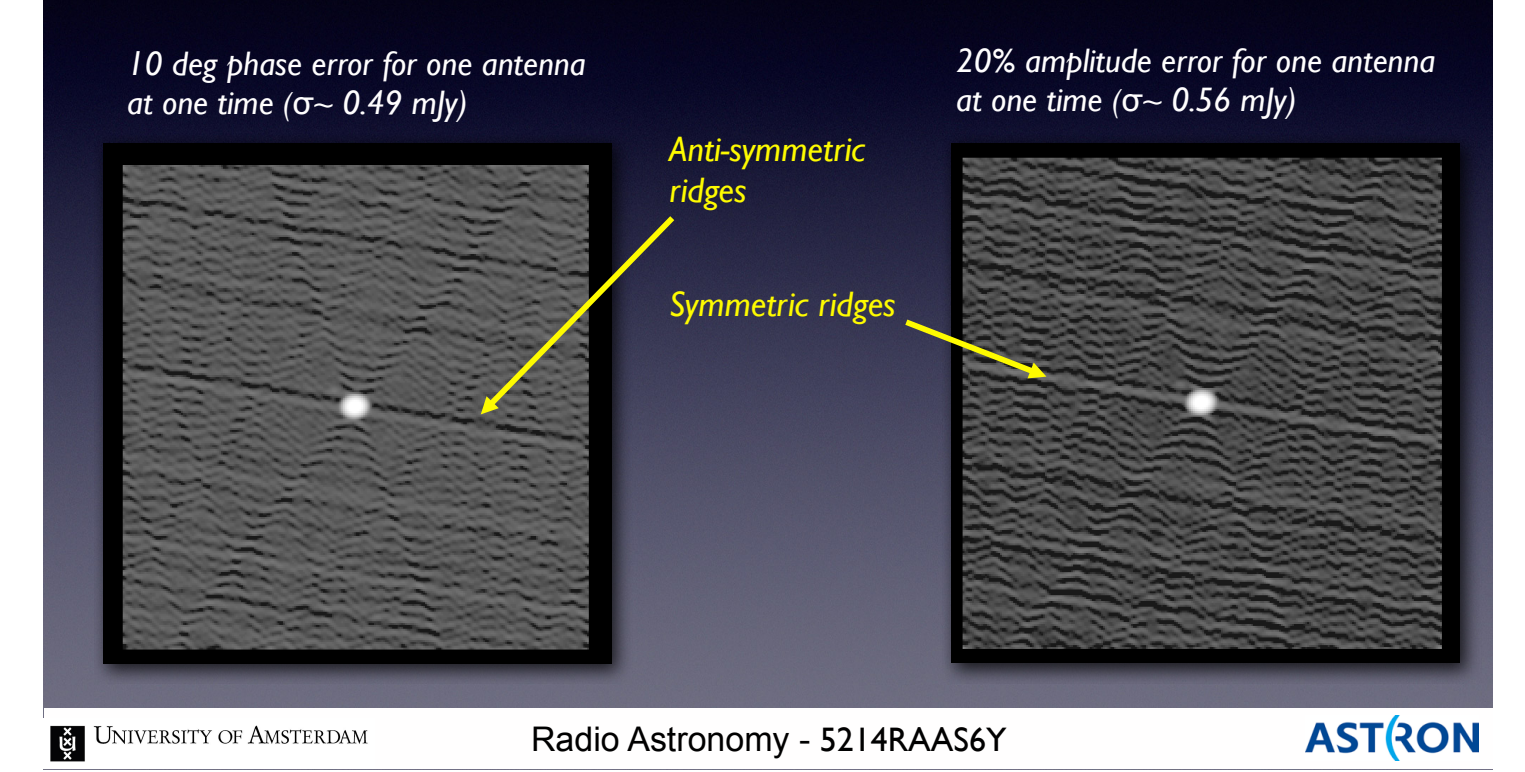

More examples of artifacts caused by bad data. Note the diferent artifacts caused by phase versus amplitude errors.

31

Solution  $\rightarrow$  try to recalibrate or flag that data and re-image.

## Example: Clean Errors

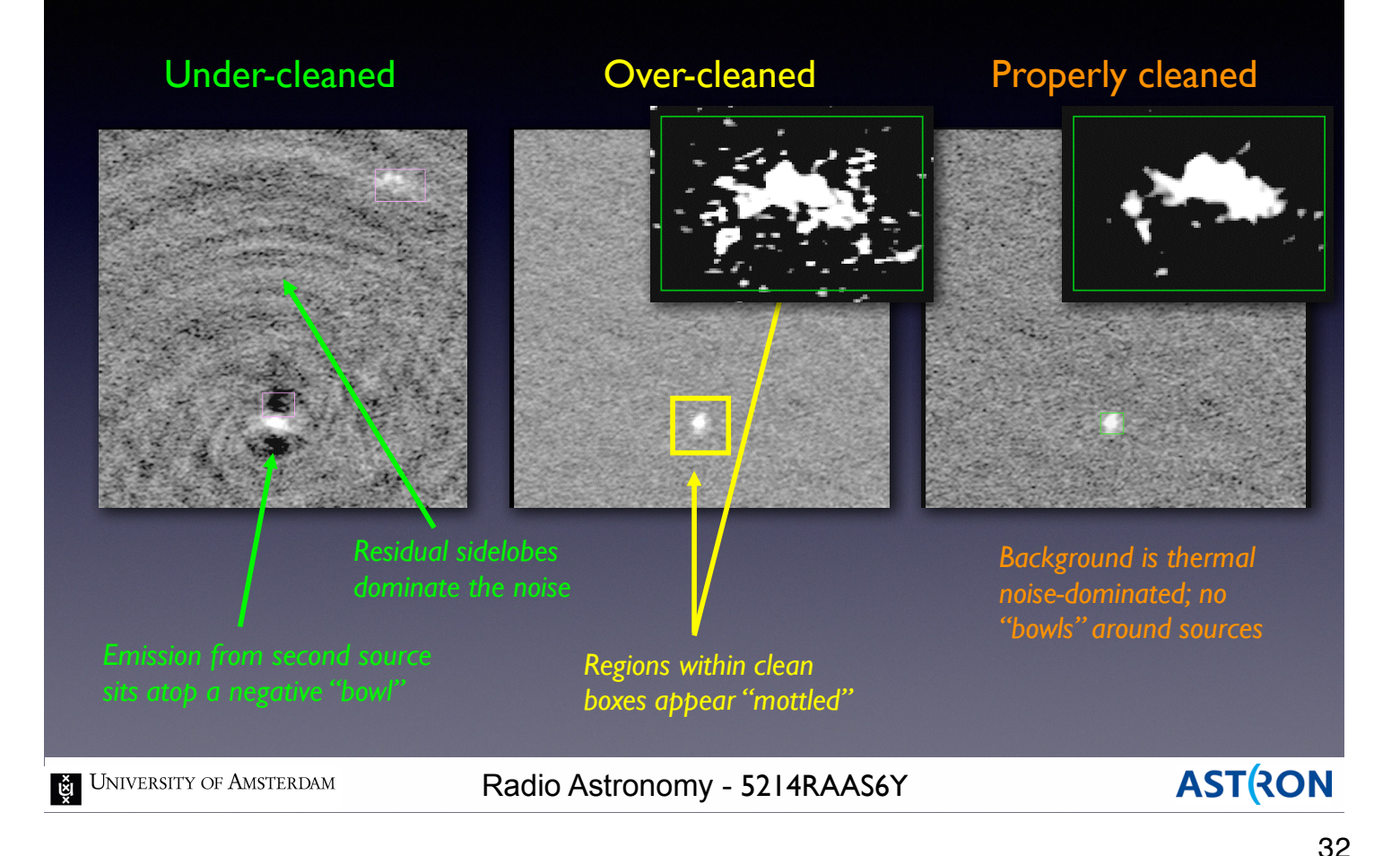

It is possible to over-use the CLEAN process. Can produce distorted images especially for complicated sources.

Solution  $\rightarrow$  make your cleaning window smaller and re-run the CLEAN process.

## Recognizing Errors

*Source structure should be "reasonable", the rms image noise as expected, and the background featureless. If not:*

Examine (*u,v*) data

*Look for outliers in (u,v) data using several plotting methods. Check calibration gains and phases for instabilities. Look at residual data (u,v data - clean components)*

#### Examine image plane

*Do defects resemble the dirty beam? Are defect properties related to possible data errors? Are defects related to possible deconvolution problems? Are other corrections/calibrations needed? Does the field-of-view encompass all emission?*

UNIVERSITY OF AMSTERDAM

Radio Astronomy - 5214RAAS6Y

#### **ASTRON**

33

Checklist of things to examine when diagnosing your image quality.

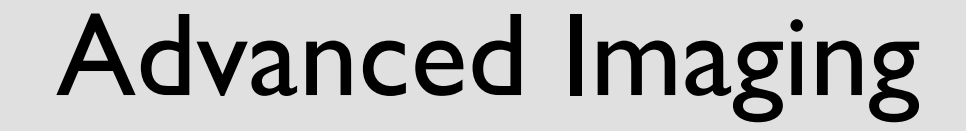

UNIVERSITY OF AMSTERDAM

Radio Astronomy - 5214RAAS6Y

**AST RON** 

# Wide-band Imaging

- Radio telescopes suffer from chromatic aberration  $\Rightarrow$  "bandwidth smearing"
- Measure visibilities in many narrowband channels to avoid bandwidth-smearing
- Construct visibilities for multiple narrowband channels, each with its own delay-tracking

Max. channel width:  $\delta \nu < \nu_0$ 

$$
:\nu_0\bigg(\frac{D}{b_{max}}\bigg)
$$

- Can use multi-frequency-synthesis to increase the uv-coverage used in deconvolution and image-fidelity
- Can make images at the angular-resolution allowed by the highest frequency
- Can take source spectrum into account

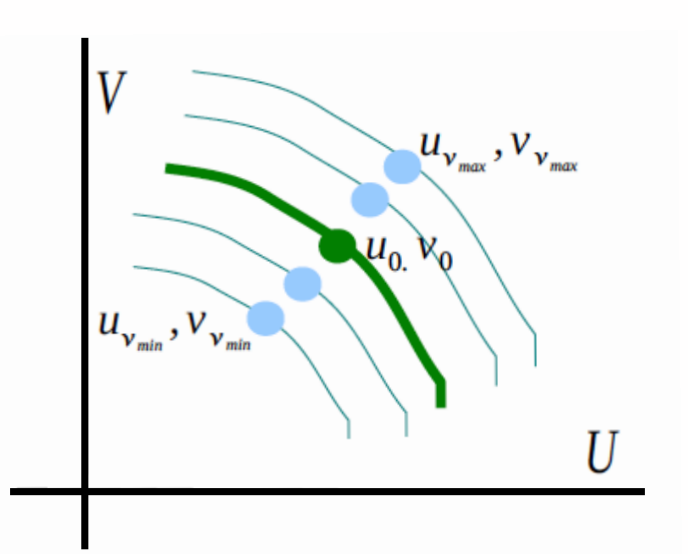

*Spatial-frequency coverage changes with frequency*

**UNIVERSITY OF AMSTERDAM** 

Radio Astronomy - 5214RAAS6Y

**ASTRON** 

35

Modern radio telescopes can operate over a wide range of frequencies.

If the bandwidth is large enough, the properties of the telescope can vary a lot over that bandwidth. These variations have advantages and disadvantages.

Wide-band imaging is the process of taking these variations into account to make good images.

# Bandwidth Smearing

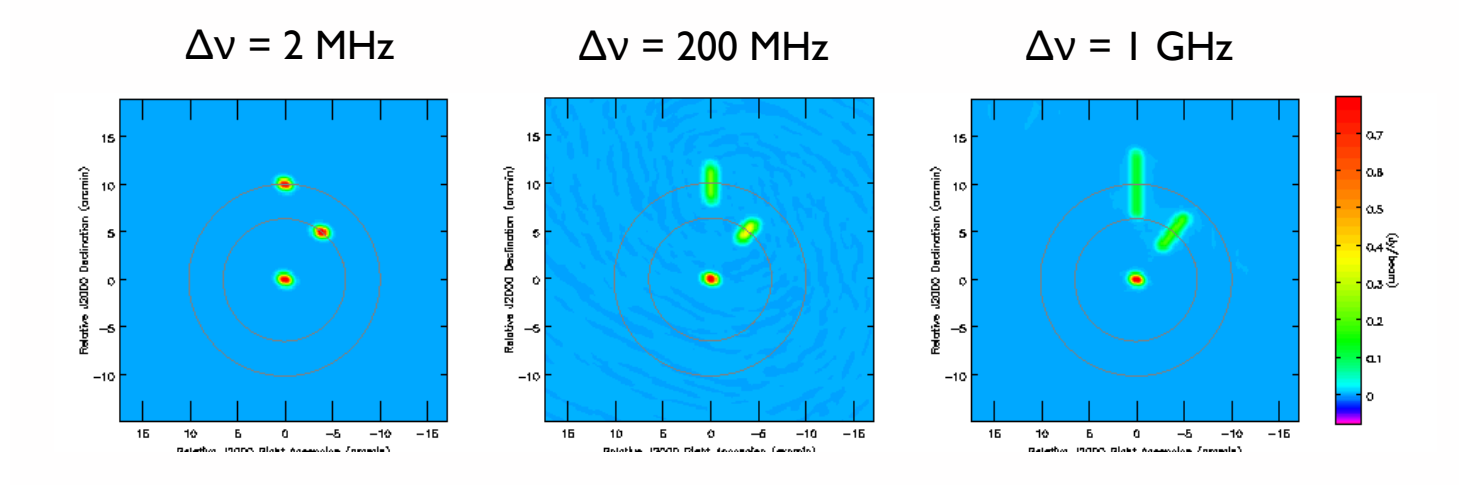

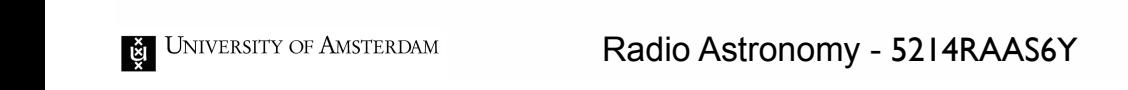

**AST RON** 

36

Bandwidth smearing refers to the fact that the sampling of the (u,v) changes with frequency. If you don't take the frequency effects into account, the resulting image will be distorted.

Sources positions will be smeared out in the image plane.

The further off the phase center the source is, the more smeared out it will be.

# Multifrequency Synthesis

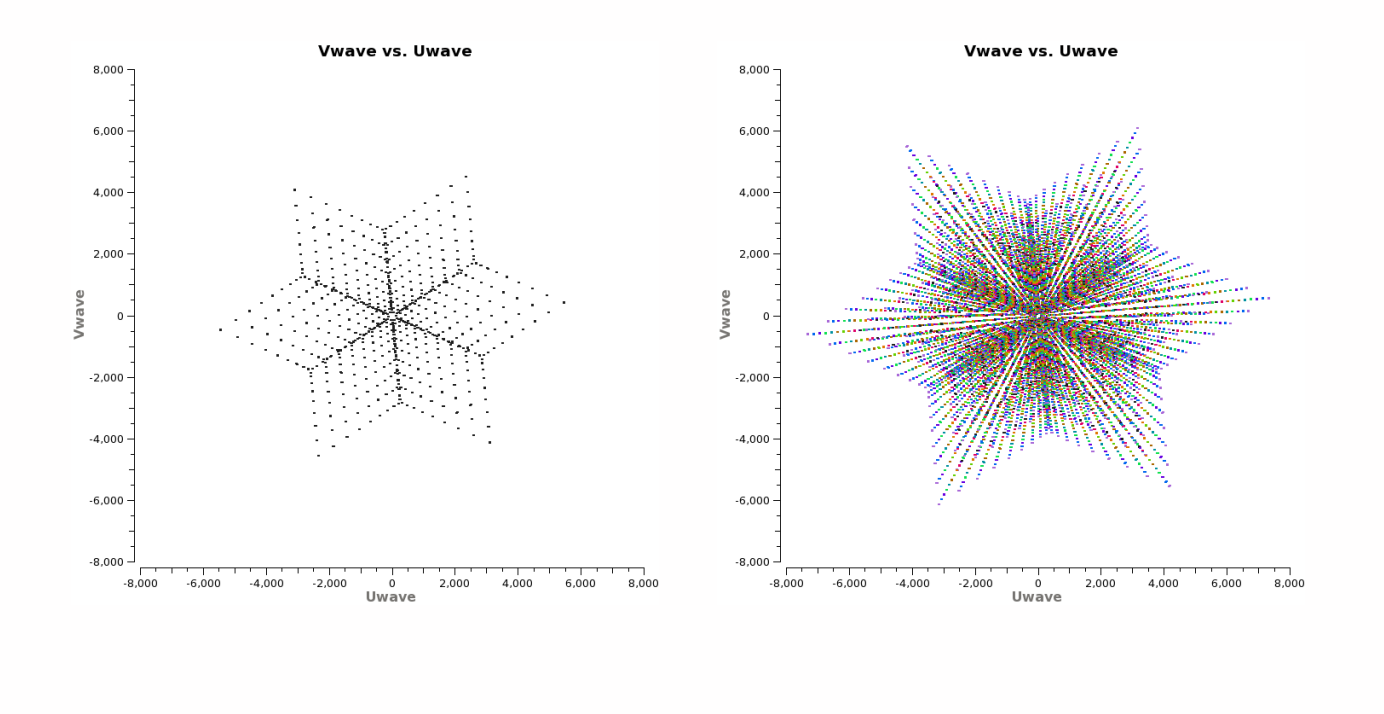

**UNIVERSITY OF AMSTERDAM** 

Radio Astronomy - 5214RAAS6Y

**ASTRON** 

37

The change of position due to frequency variations in the (u,v) plane has a positive aspect as well. At a single frequency and time, a single baseline adds a single point to the (u,v) plane. At multiple frequencies, a single baseline adds multiple (u,v) points for a single time. Multifrequency synthesis lets us take advantage of this behavior and get a better (u,v) sampling.

# Multifrequency Synthesis

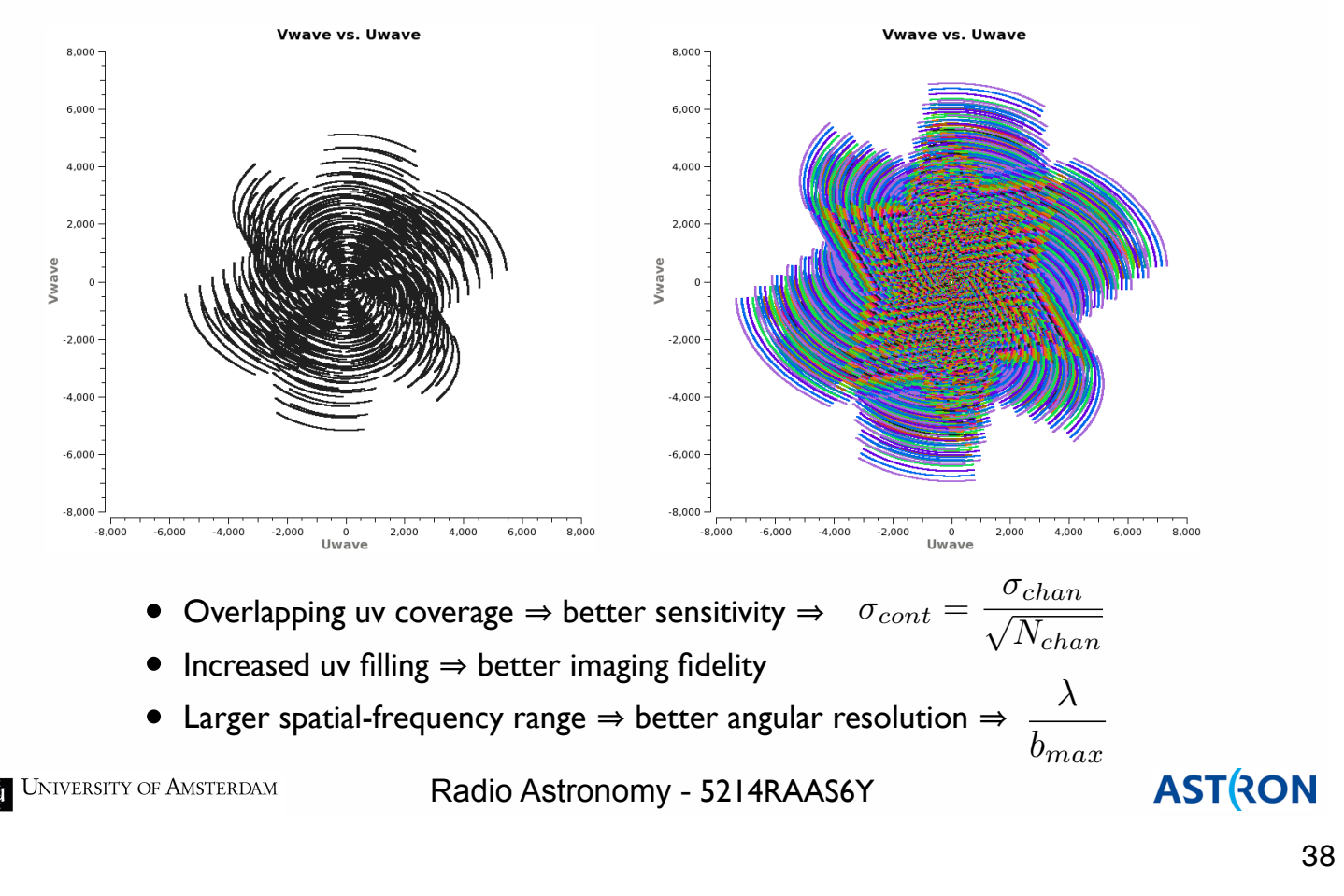

Add in time variation and you can get a much better sampling of the (u,v) plane.

This technique can produce much better images and is built into most standard analysis packages.

# MFS Example: 3C286

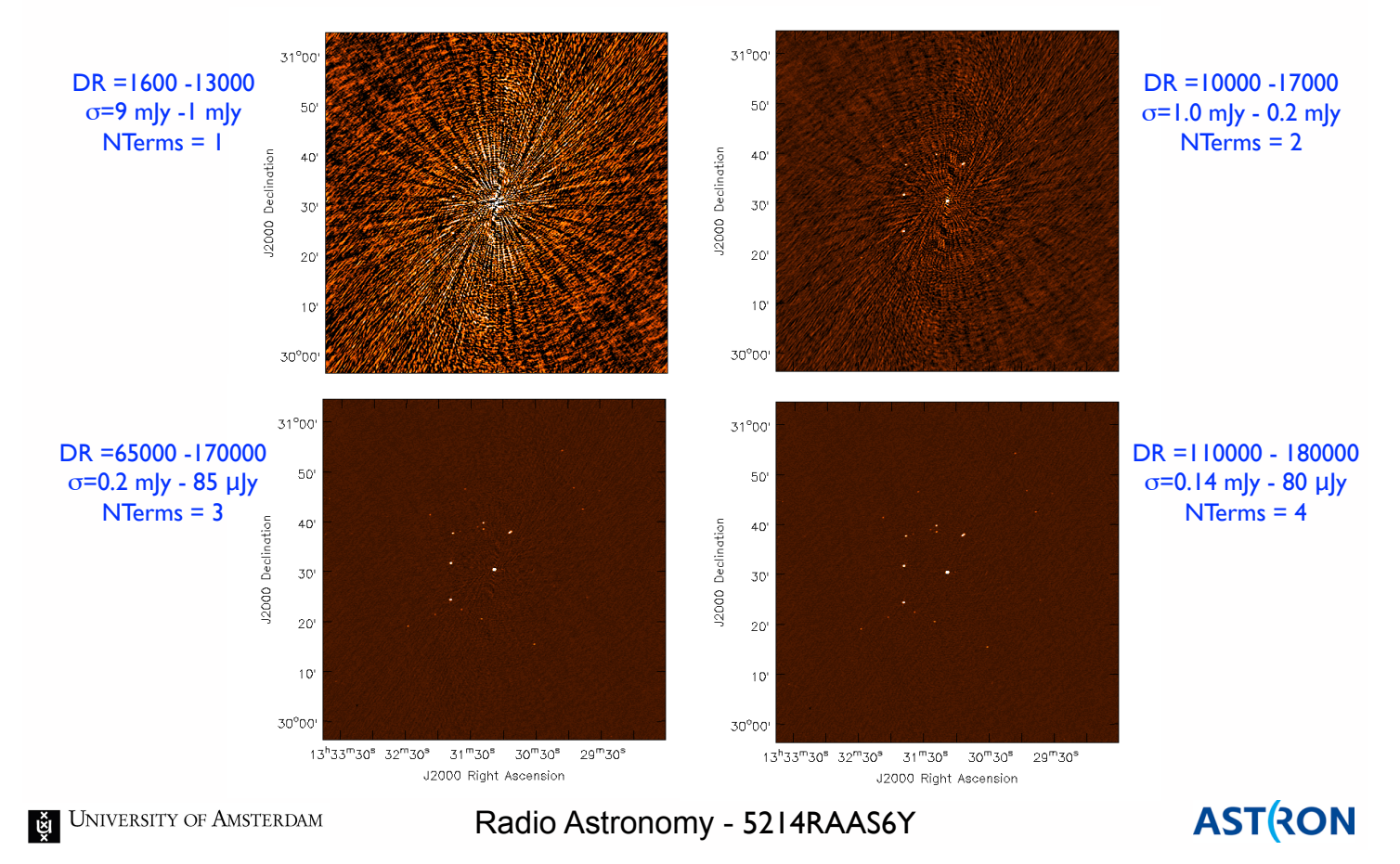

39

Sample images showing the potential improvement by including multiple frequency terms in the imaging.

Notice the change in the Dynamic Range (DR) of the images as more frequency terms are included.

# MFS Example: Cygnus A

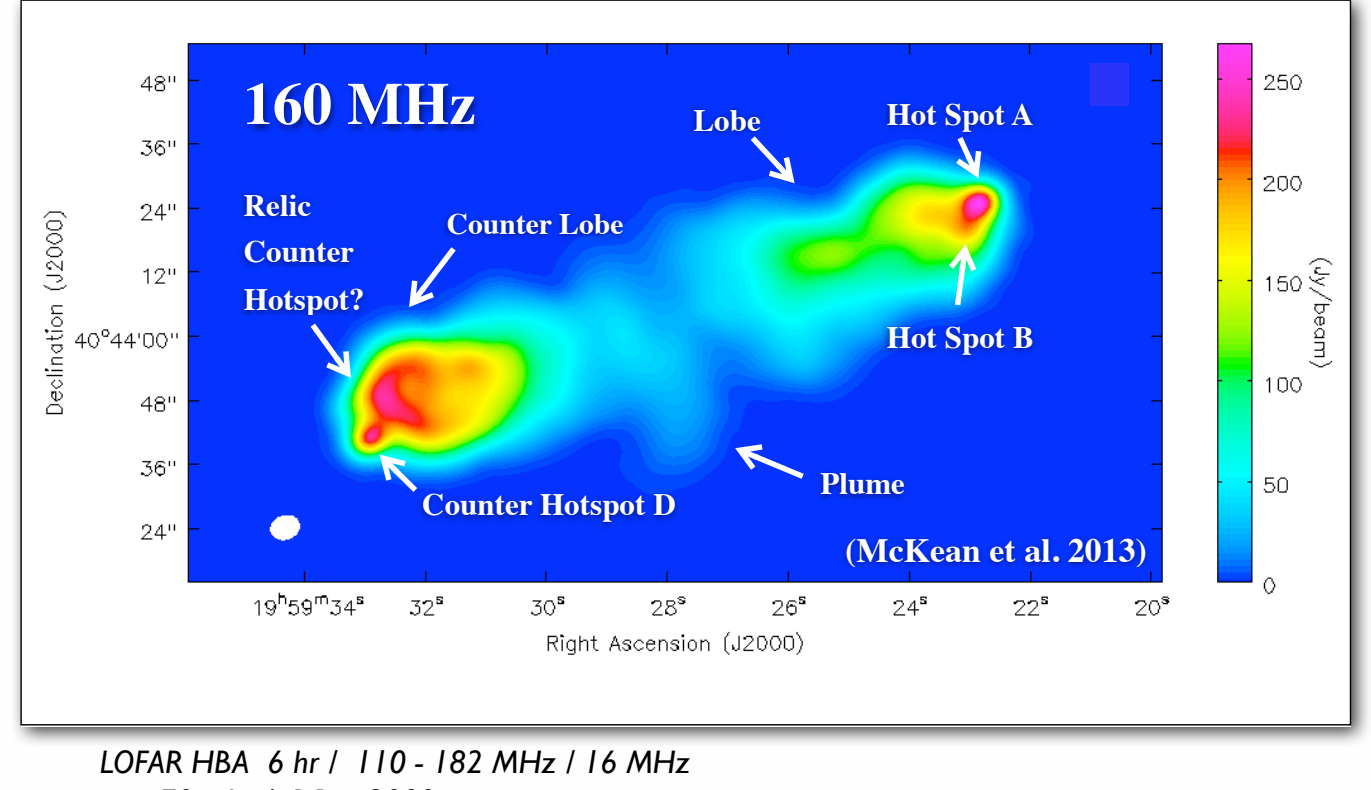

σ *~ 70 mJy / DR ~ 3000*

*NL baselines only, 3.0 arcsec resolution*

**UNIVERSITY OF AMSTERDAM** 

Radio Astronomy - 5214RAAS6Y

**ASTRON** 

40

An example from LOFAR made using multifrequency synthesis.

This image includes frequency points from 110 -182 MHz.

Low frequency telescopes have very large frequency bandwidths, so this technique is especially useful for these telescopes.

# Wide-band Imaging

#### *Wide-band Imaging often requires wide-field imaging techniques*

"Primary Beam" : The antenna-primary beam can introduces a time-varying spectrum in the data.

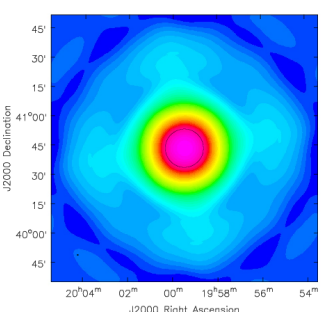

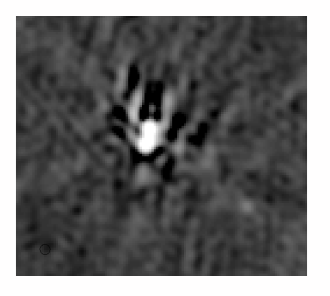

"W-term": Non-coplanar arrays also introduce a frequency-dependent instrumental effect. Narrow-band w-projection algorithm works for wide-band.

"Mosaicing": Make observations with multiple pointing and delay-tracking centers. Combine the data during (or after) image-reconstruction.

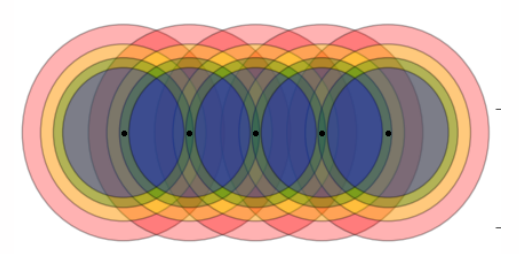

**UNIVERSITY OF AMSTERDAM** 

Radio Astronomy - 5214RAAS6Y

41

**ASTRON** 

Wide-band effects refer to the frequency coverage and associated effects.

Wide-field effects refer to the variation of the telescope properties as the size of the field of view increases.

These two effects often go together, especially at low frequencies.

Wide-field imaging must take various effects into account, i.e. beam changes, non-planar efects, etc.

## Wide-field Imaging

- New instruments are being built with wider fields of view (especially at lower frequencies): MeerKAT, ASKAP, Apertif, Allen Telescope Array, LOFAR
- Wide-field good for all-sky surveys and finding transients
- Traditional synthesis imaging assumes a flat sky and a visibility measurements lying on a (u,v) plane
- These approximations only hold near the phase center ( implies small fields of view)
- To deal accurately with large fields of view requires more complicated algorithms (and much more computation)

UNIVERSITY OF AMSTERDAM

Radio Astronomy - 5214RAAS6Y

**ASTRON** 

42

Many new telescopes are built to do all-sky surveys. Wide fields of views are very useful for doing all-sky surveys, but \*only\* if you can correct for wide-field imaging efects.

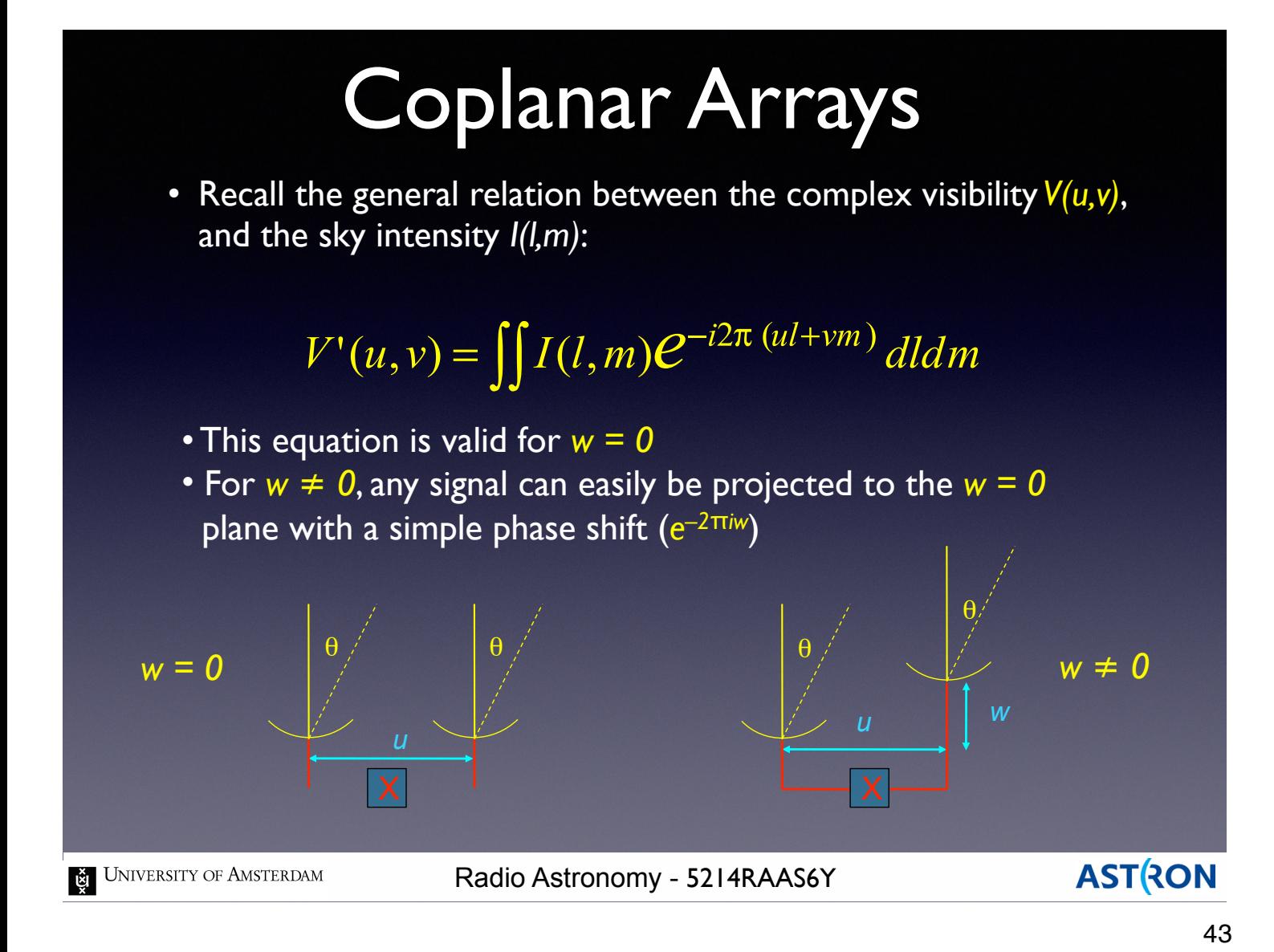

All of our discussion to this point has assumed the interferometer sits on a single plane.

This assumption gives us the nice and useful Fourier relationship between  $V(u,v)$  and  $I(x,y)$ .

For wide-field imaging telescopes, this assumption breaks down.

Positions far away from the phase center or pointing direction are efectively out of focus.

## Non-coplanar Arrays

• In the full form of this equation, the visibility *V(u,v,w)*, and the sky intensity *I(l,m,n)* are related by:

$$
V(u, v, w) = \iint \frac{I(l, m)}{\sqrt{1 - l^2 - m^2}} e^{-i2\pi [ul + v m + w(n-1)]} dl dm
$$

- This equation is valid for:
	- spatially incoherent radiation from the far field,
	- phase-tracking interferometer
	- narrow bandwidth:

$$
\mathbf{1}_{\mathbf{U}} << \frac{\Theta_{res}}{\Theta_{offset}} \mathbf{U}_0 \approx \frac{\lambda}{B} \frac{D}{\lambda} \mathbf{V}_0 = \frac{D}{B} \mathbf{V}_0
$$

 $\Delta t << \frac{\lambda}{B\omega \theta_{\text{start}}} \approx \frac{D}{B} \frac{1}{\omega_{\text{e}}}.$ 

- short averaging time:

```
E UNIVERSITY OF AMSTERDAM
```
Radio Astronomy - 5214RAAS6Y

**ASTRON** 

44

For non-coplanar arrays, the interferometer essentially is now 3-dimensional.

The third axis of the V function is typically denoted  $"w"$ .

So V(u,v) becomes V(u,v,w). The relationship between  $V(u,v,w)$  and  $I(x,y)$ becomes much more complicated.

## When Approximations Fail

- The 2-dimensional Fourier transform version applies when one of two conditions is met:
	- All the measures of the visibility are taken on a plane, or
	- The field of view is 'sufficiently small', given by:

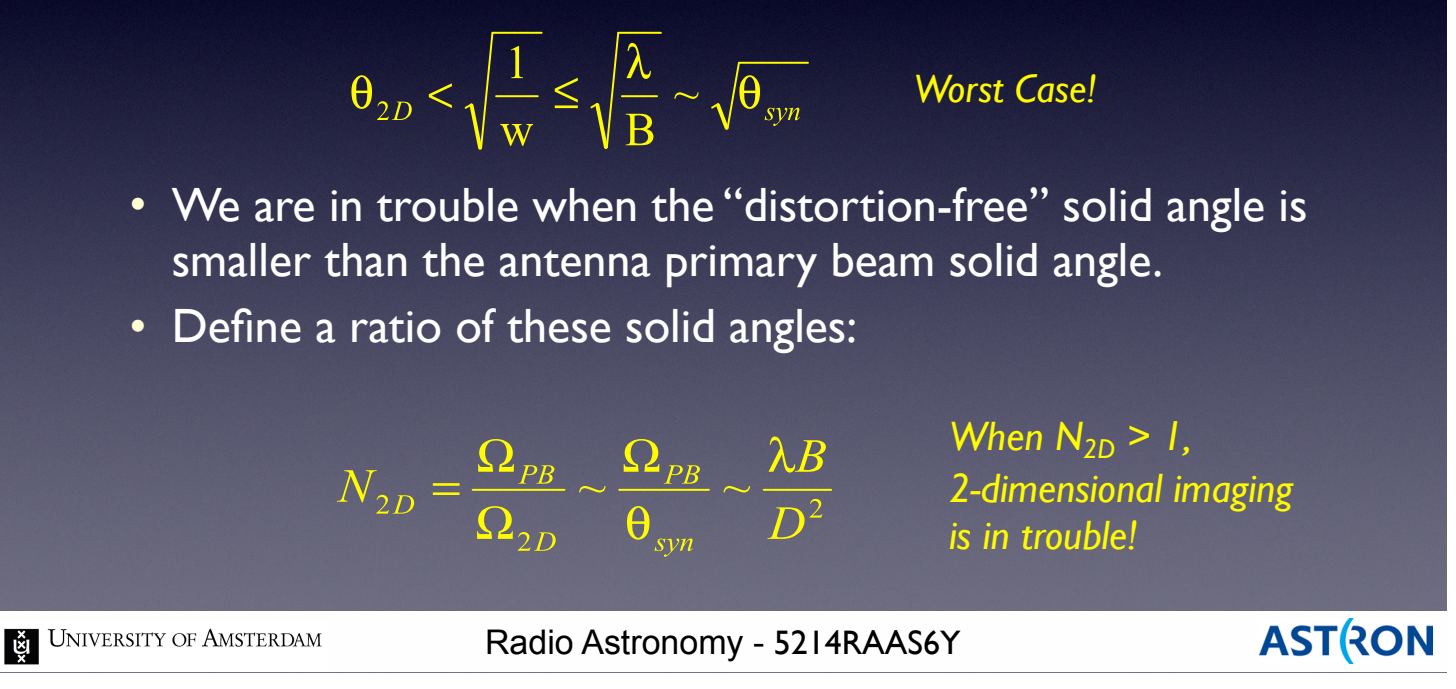

45

These 3D effects matter more the further off-axis you are.

For any telescope, you can define the "sweet spot" where non-coplanar effects are minimal.

## Example: VLA

- The table below shows the approximate situation for the EVLA, when it is used to image its entire primary beam.
- Blue numbers show the respective primary beam FWHM
- Green numbers show situations where the 2-D approximation is safe.
- Red numbers show where the approximation fails totally.

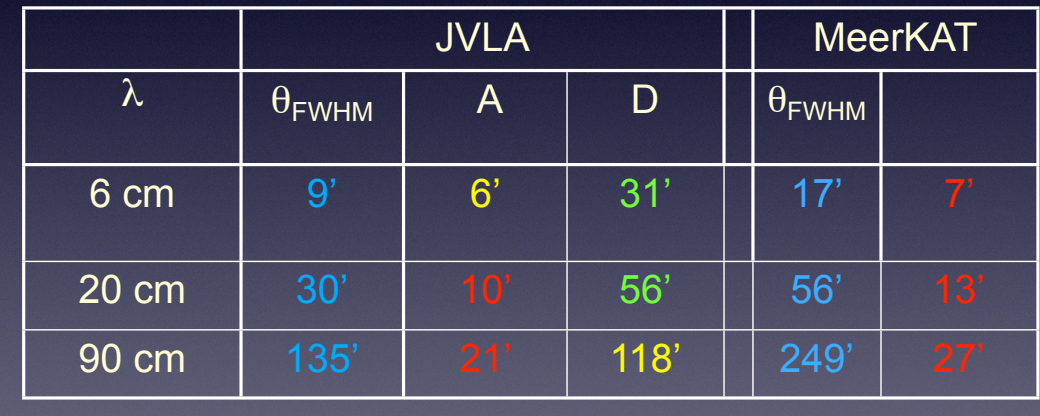

Table showing the VLA's and MeerKAT's distortion free imaging range (green), marginal zone (yellow), and danger zone (red)

UNIVERSITY OF AMSTERDAM

Radio Astronomy - 5214RAAS6Y

**ASTRON** 

46

Some numbers showing where the 2D approximation is valid for two telescopes, the JVLA and MeerKAT.

Data outside this safe zone will be of less usefulness \*unless\* we can correct for the 3D efects.

We can, but its computationally expensive.

## Faceted Imaging

- Approximates the unit sphere with series of small flat planes
- Within each facet, the 2D approximation applies
- Computing time scales with N of facets required
- Can produce artifacts at facet boundaries

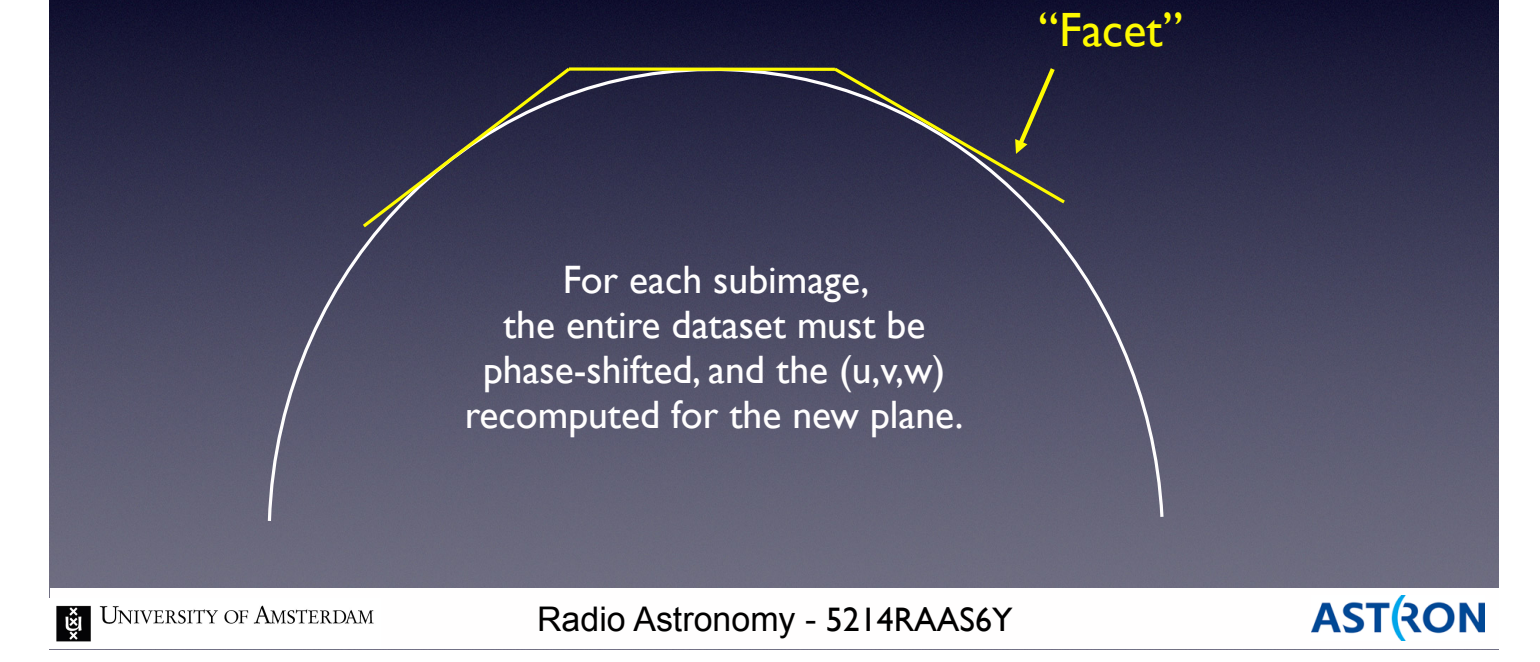

47

One technique to take the 3D efects into account is called "facet imaging".

Basic idea is to break the sky up into a series of tiles or facets where the 2D approximation still holds. Each facet is imaged separately and then all the facet images are tiled together to form the final image.

Works reasonably well, but multiplies the cost of imaging by the number of facets used.

More facets  $\Longrightarrow$  Better final image  $\Longrightarrow$  More computational cost.

## *W*-Projection

- Each visibility, at location  $(u,v,w)$  is mapped to the  $w=0$  plane, with a phase shift proportional to the distance
- Each visibility is mapped to ALL the points lying within a cone whose full angle is the same as the field of view of the desired map (∼2λ/D for a full-field image)
- Area in the base of the cone is  $\sim 4\lambda^2 w^2/D^2$  <  $4B^2/D^2$ . Number of cells on the base which 'receive' this visibility is  $\sim 4 w_0^2 B^2/D^2 < 4 B^4/\lambda^2 D^2$

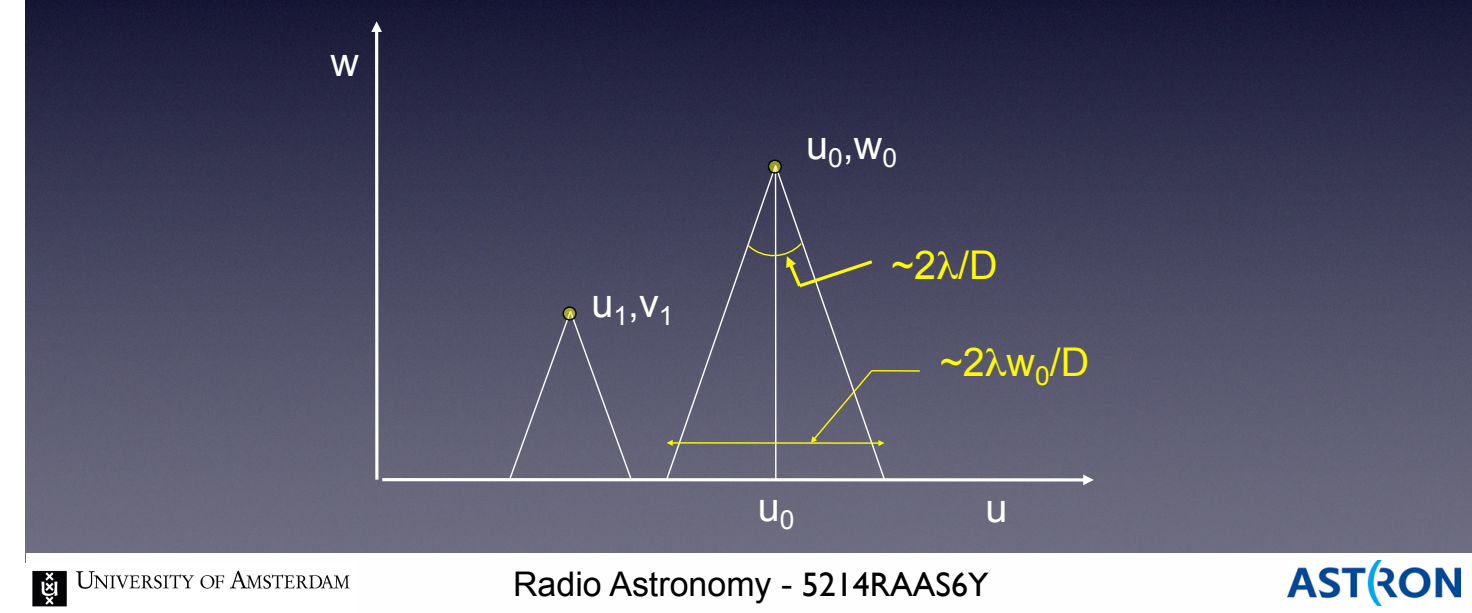

48

Another technique called w-projection accounts for the 3D effect by computing the image for a number of diferent points along the w axis.

Can produce good results, but like facet imaging increases the computing cost.

More w points  $\Longrightarrow$  Better final image  $\Longrightarrow$  More computational cost.

## Without "3D" Processing

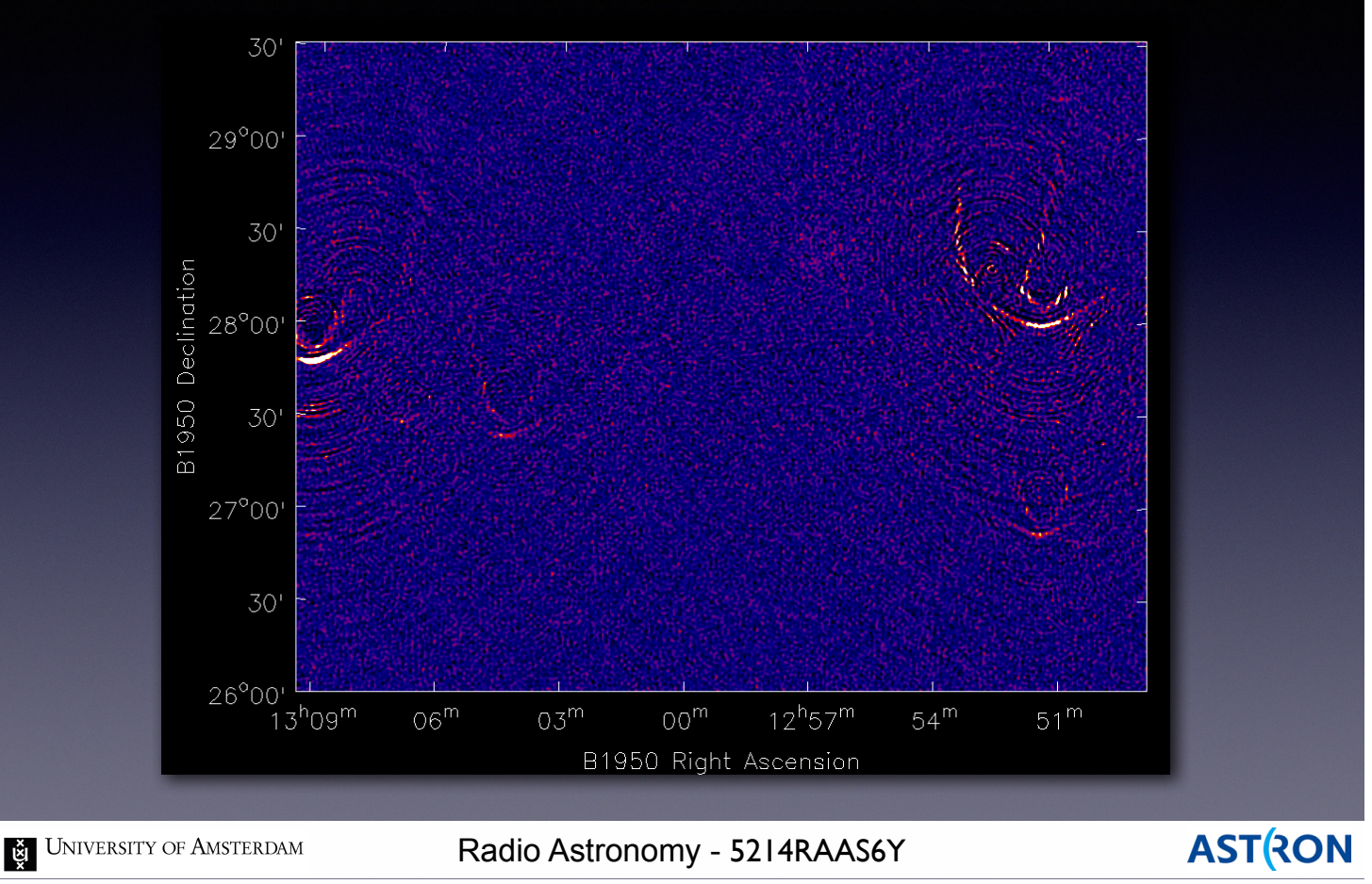

49

An example of a wide-field image. Notice the size of the field ~3.5 degrees.

This image has been processed assuming the 2D approximation holds.

Notice all the artifacts in the image for sources on the edge of the field of view.

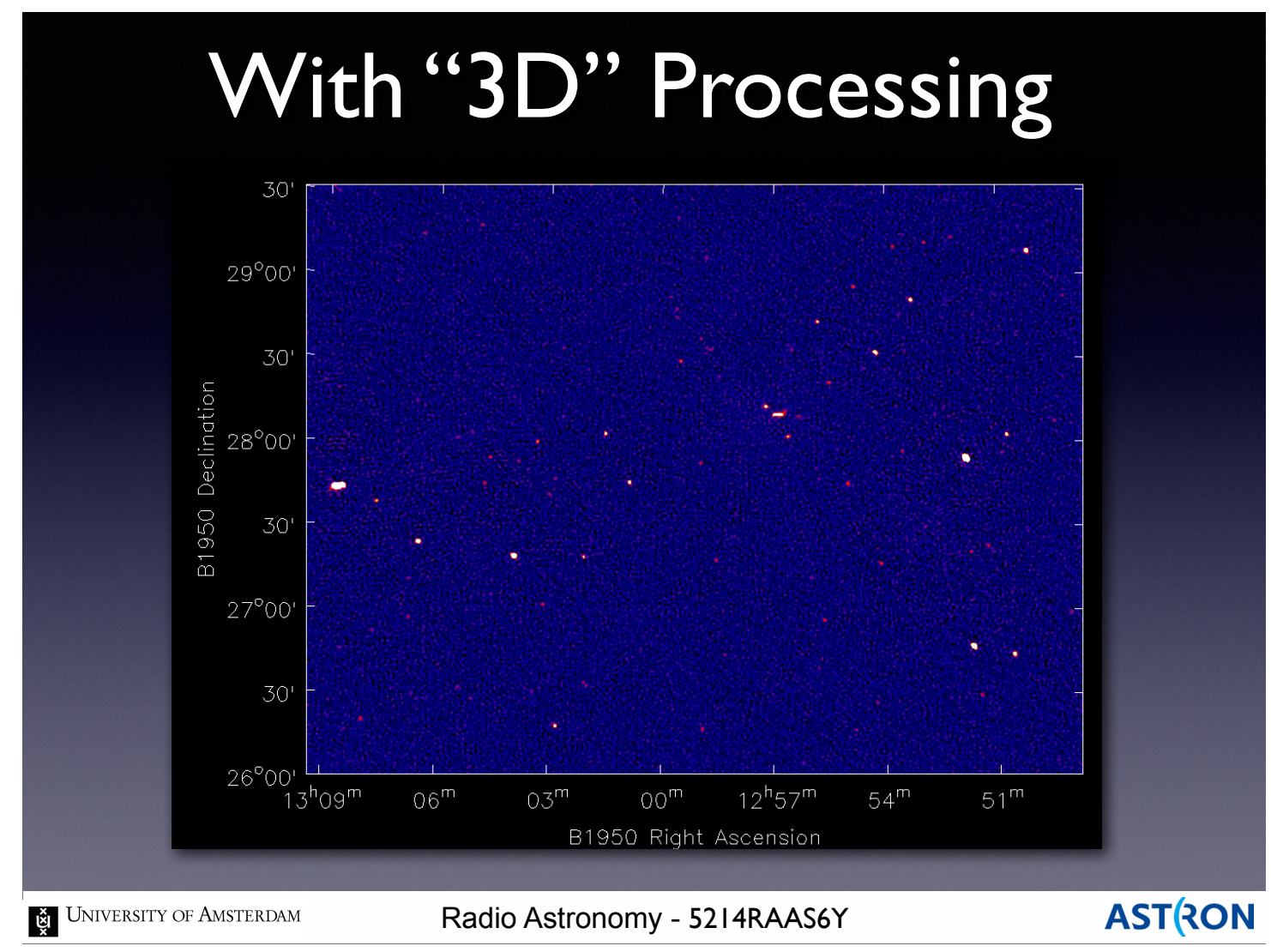

50

### The same image including 3D effects into the imaging. Far off-axis sources now look like point sources, as they should.

## Comparison of Techniques

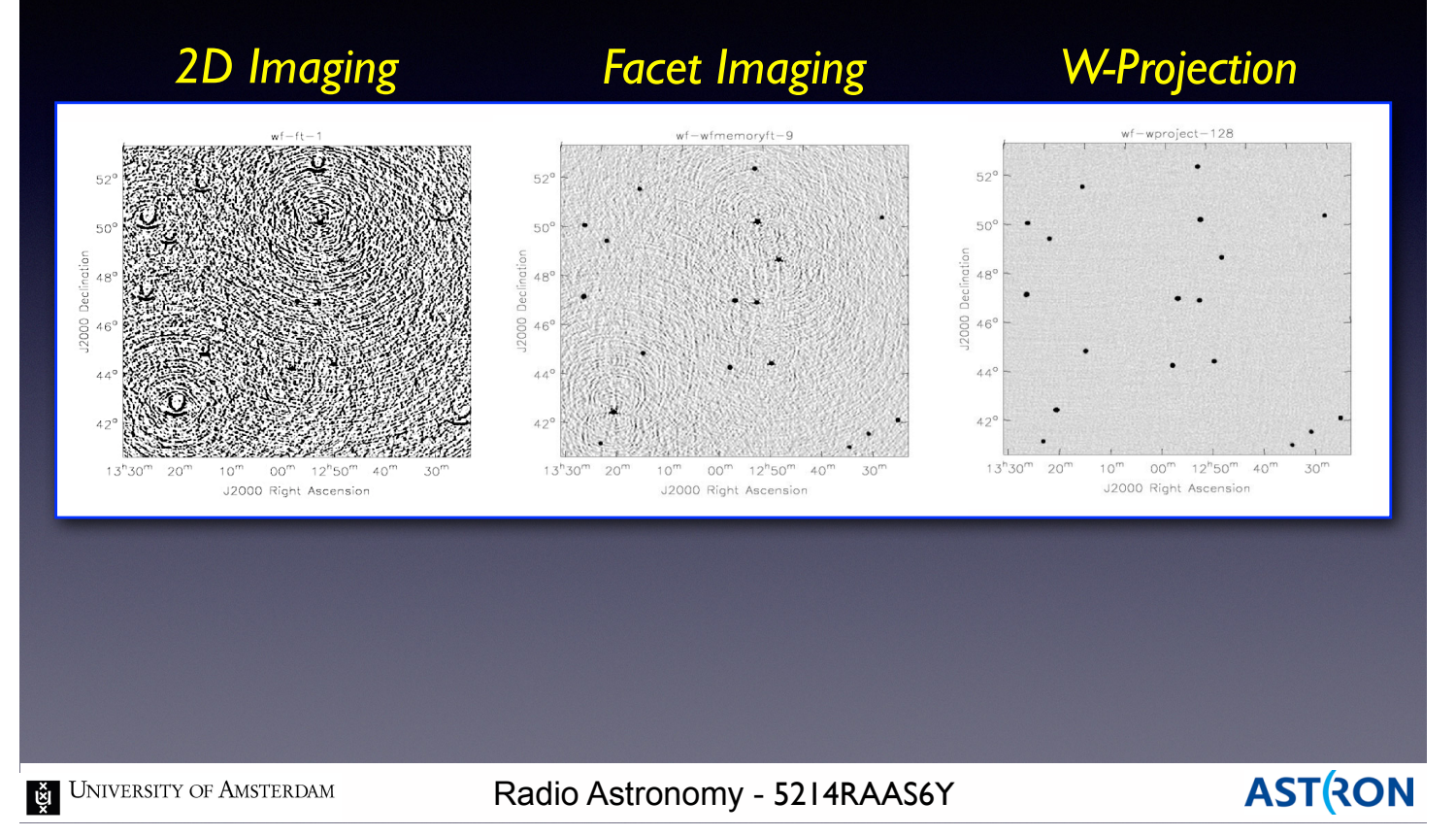

51

Some LOFAR images comparing the facet and wprojection techniques.

Notice the size of the field of view  $\sim$ 12 degrees! LOFAR and low-frequency imaging are one of the big drivers for developing these techniques.

### Mosaicing

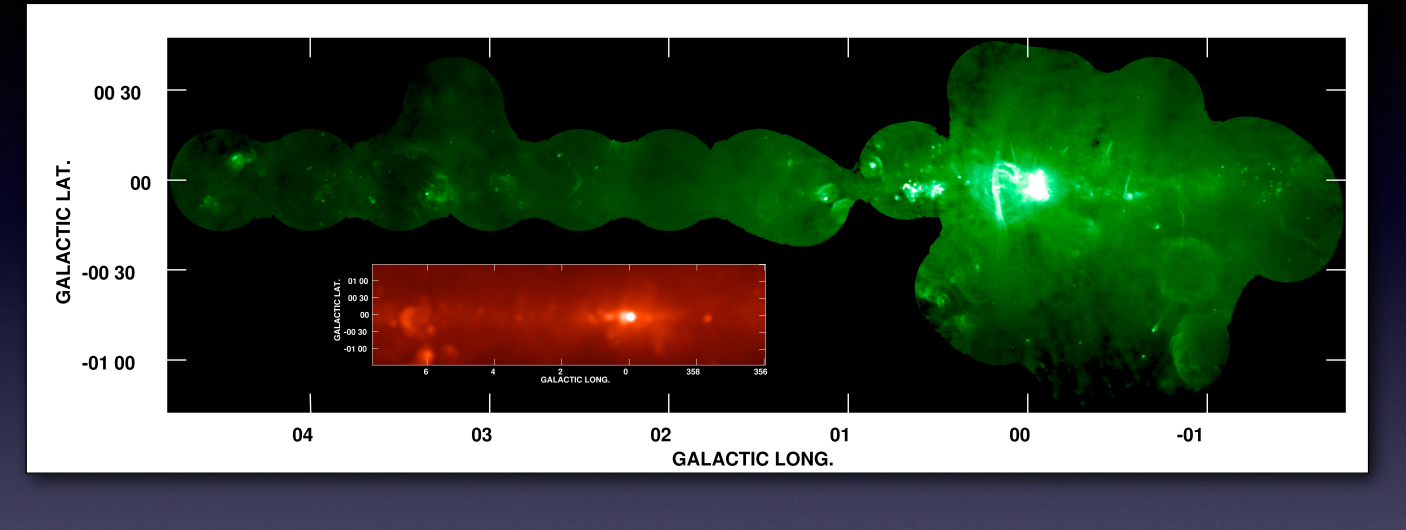

- Effects of varying primary beams must be taken into account
- Adds complexity to the deconvolution process
- Need adequate sky coverage (try to keep Nyquist sampling )
- Can also be used to add single dish data and recover zero spacings

UNIVERSITY OF AMSTERDAM

Radio Astronomy - 5214RAAS6Y

**AST RON** 

## Mosaicing Techniques

#### • Primary Methods

- Linear combination of deconvolved maps
- Joint deconvolution
- Regridding of all visibilities before FFT

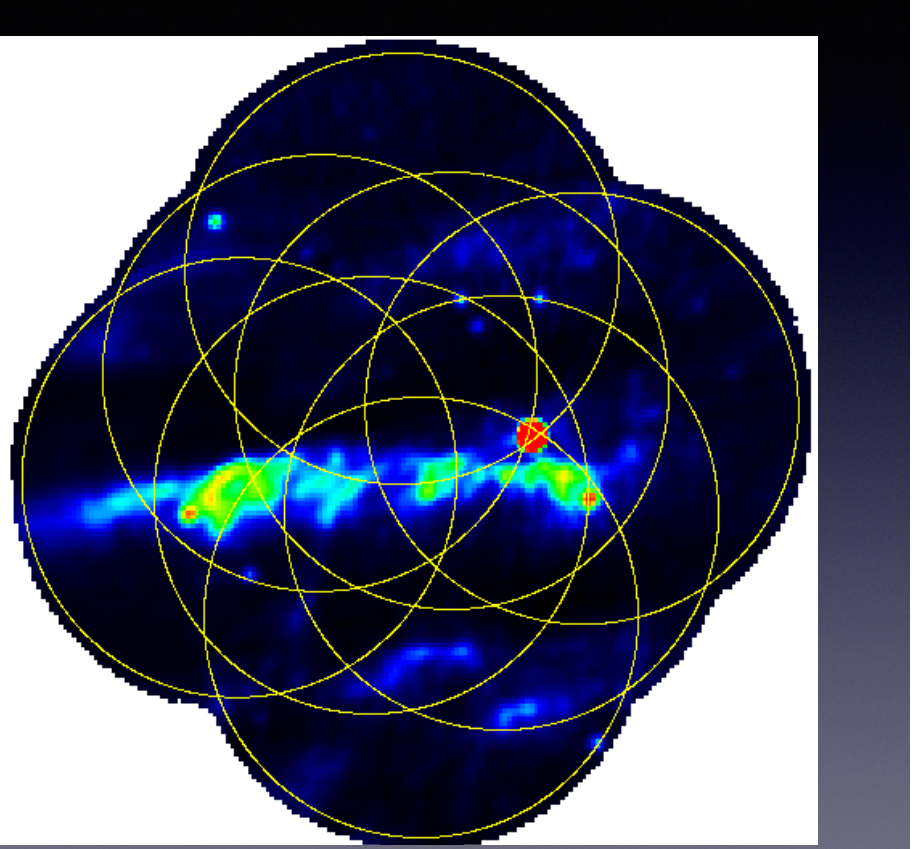

UNIVERSITY OF AMSTERDAM

Radio Astronomy - 5214RAAS6Y

53

**AST RON** 

## Mosaicing Techniques

#### • Primary Methods

- Linear combination of deconvolved maps
- Joint deconvolution
- Regridding of all visibilities before FFT

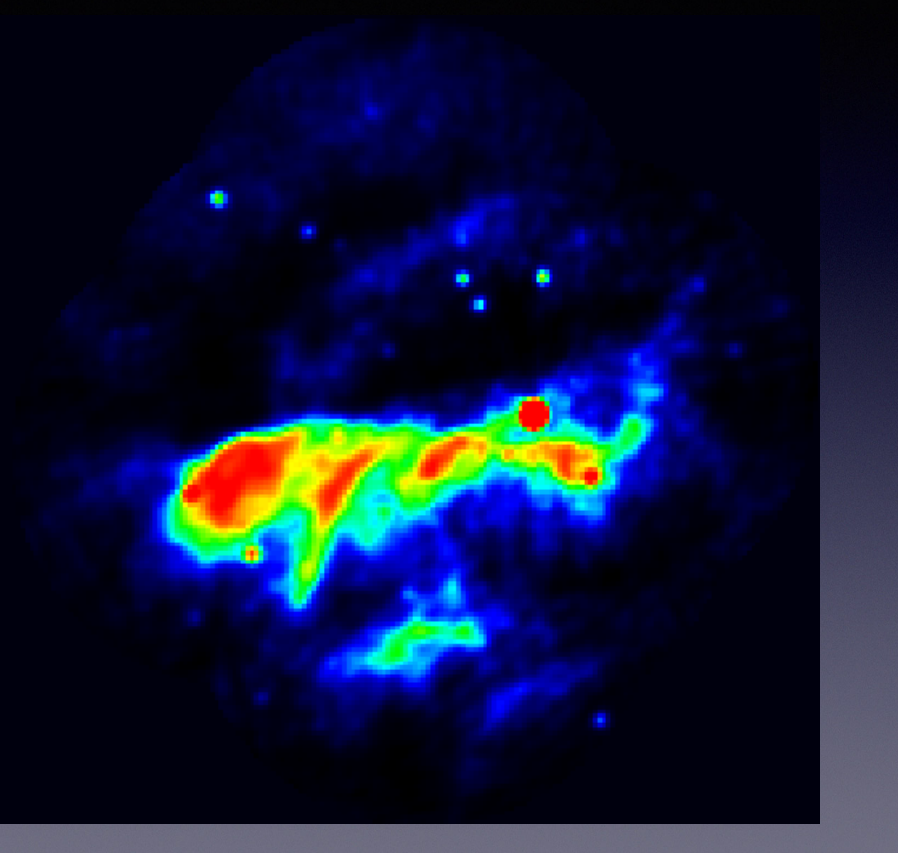

UNIVERSITY OF AMSTERDAM

Radio Astronomy - 5214RAAS6Y

**AST RON** 

## Zero Spacings

### *Orion Nebula Shepherd, Maddalena, McMullin (2002)*

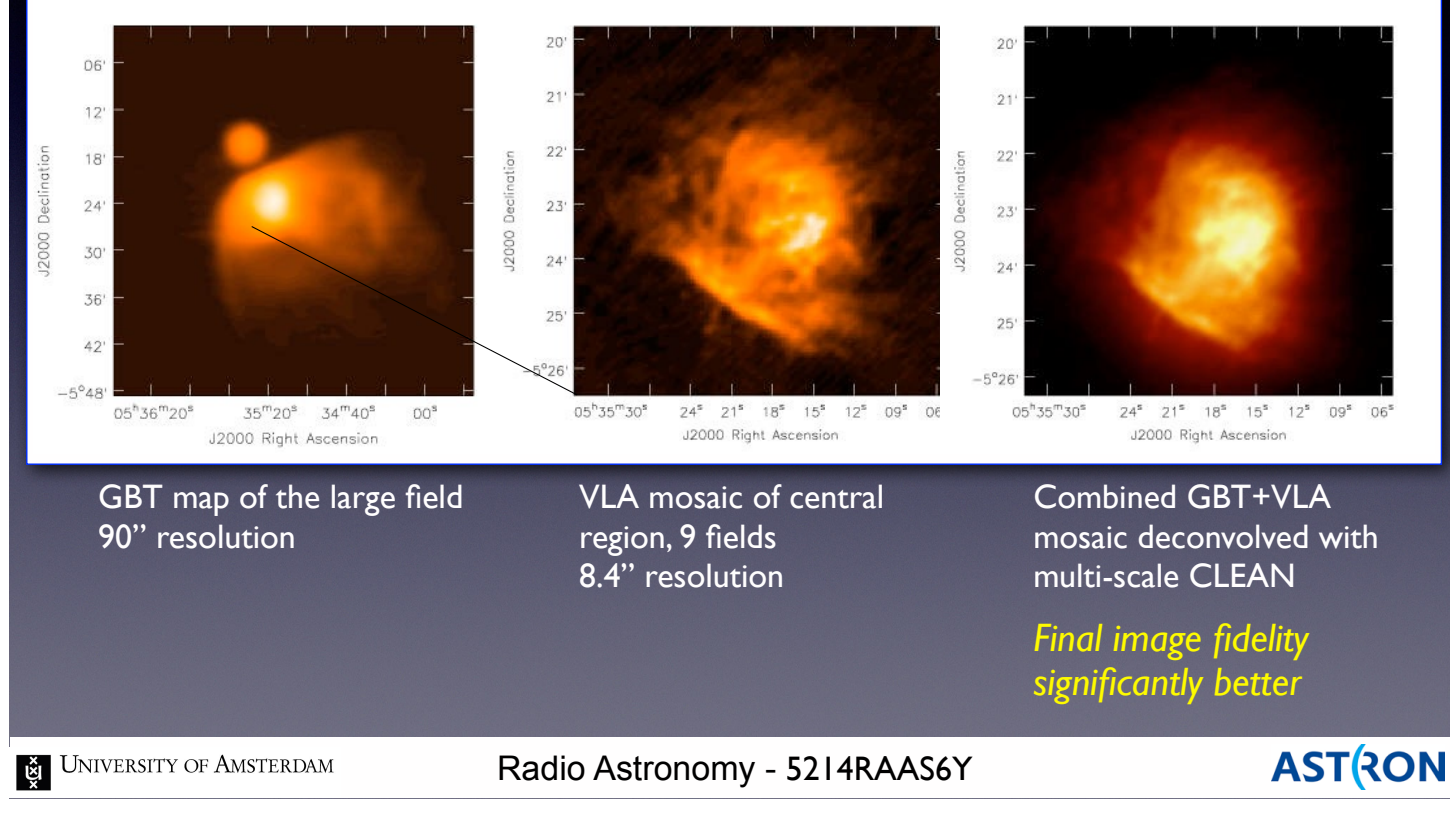

## Questions?

UNIVERSITY OF AMSTERDAM

Radio Astronomy - 5214RAAS6Y

**ASTRON** 

## Practicum

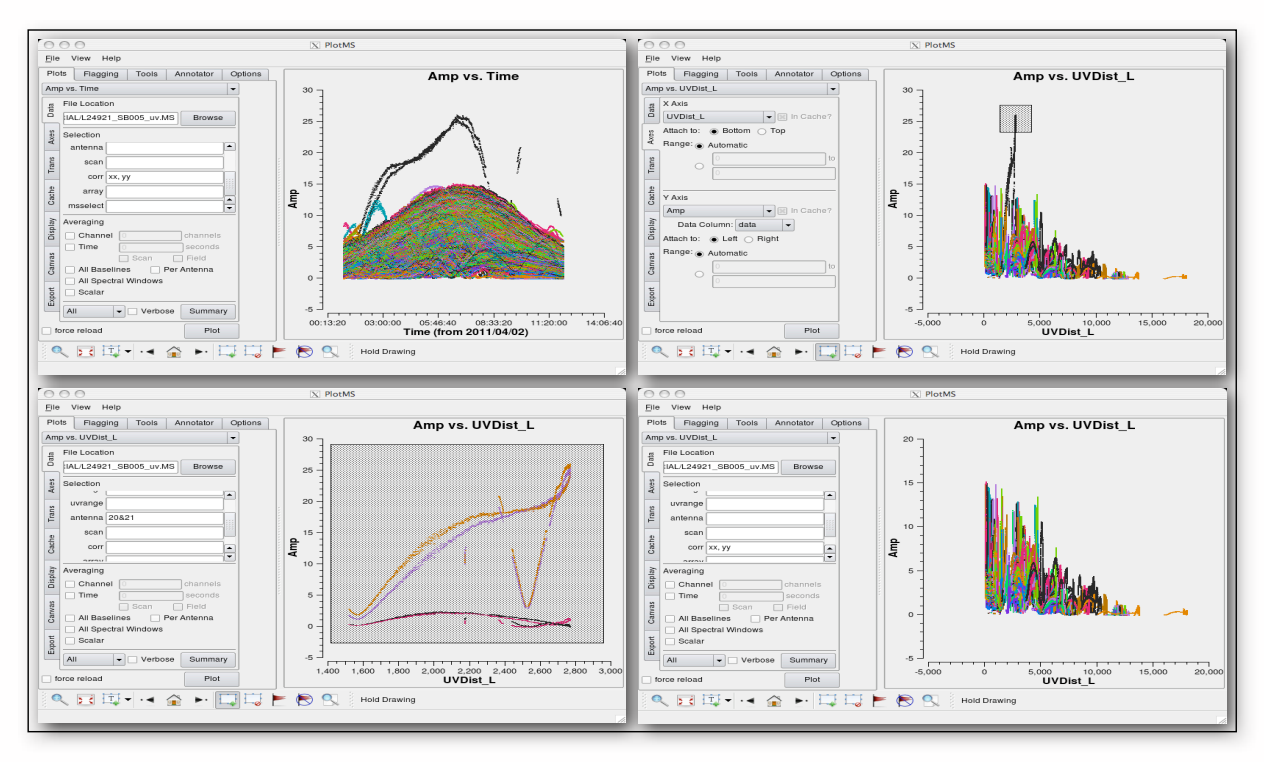

• Examine, calibrate, and image an actual radio data set

UNIVERSITY OF AMSTERDAM

Radio Astronomy - 5214RAAS6Y

#### **AST RON**

### Westerbork/LOFAR Field Trip **Wednesday, May 6th, 2015**

Train to Hoogeven:

Depart Amsterdam Centraal: 8:37 Transfer in Almere and Zwolle Arrive Hoogeveen: 10:24

Itinerary:

- 10:30 Pick-up at Station Hoogeveen
- 11:00 Presentation/tour at ASTRON
- 12:00 Lunch at ASTRON
- 12:45 Depart to Westerbork
- 13:30 Tour Westerbork
- 15:00 Depart to LOFAR
- 15:30 Tour of LOFAR
- 17:00 Arrive Station Hoogeveen

**E** UNIVERSITY OF AMSTERDAM

Radio Astronomy - 5214RAAS6Y

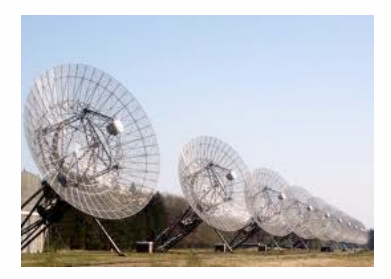

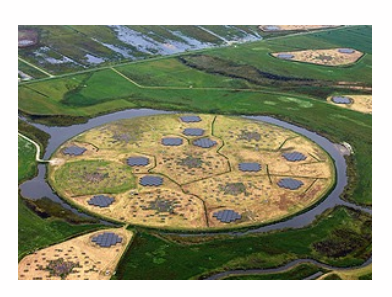

+31 (0) 521 595 100 **ASTRON Reception** 

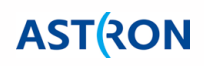